## DORADO SCHEMATICS

## Hi Byte

PROCESSOR

 $\ddot{\phantom{1}}$ 

## Table of contents

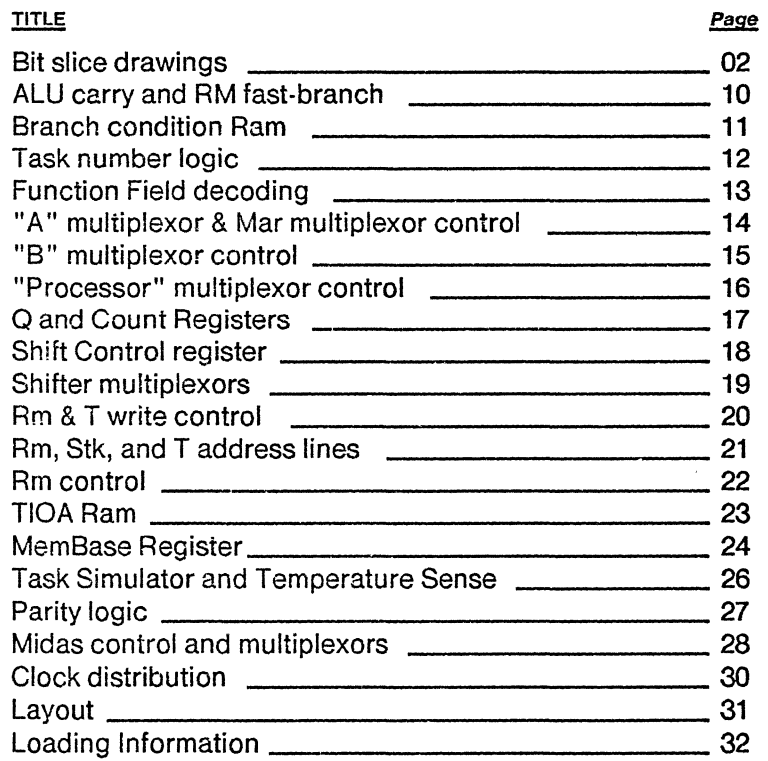

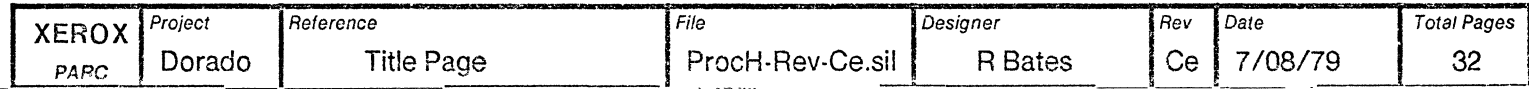

 $\ddot{\phantom{a}}$ 

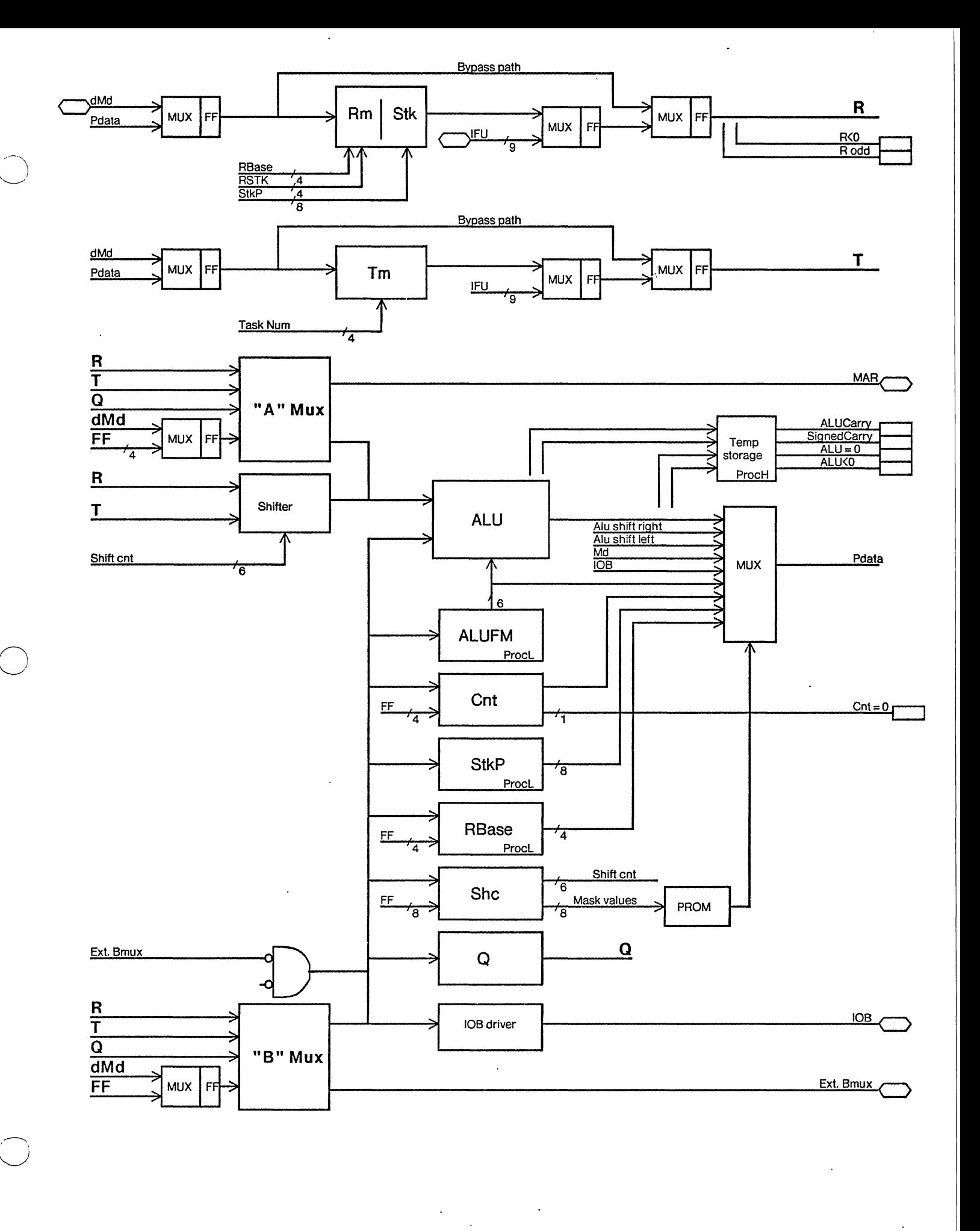

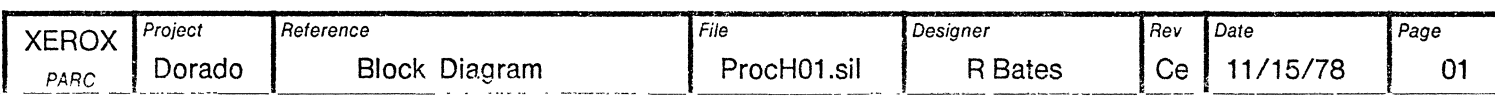

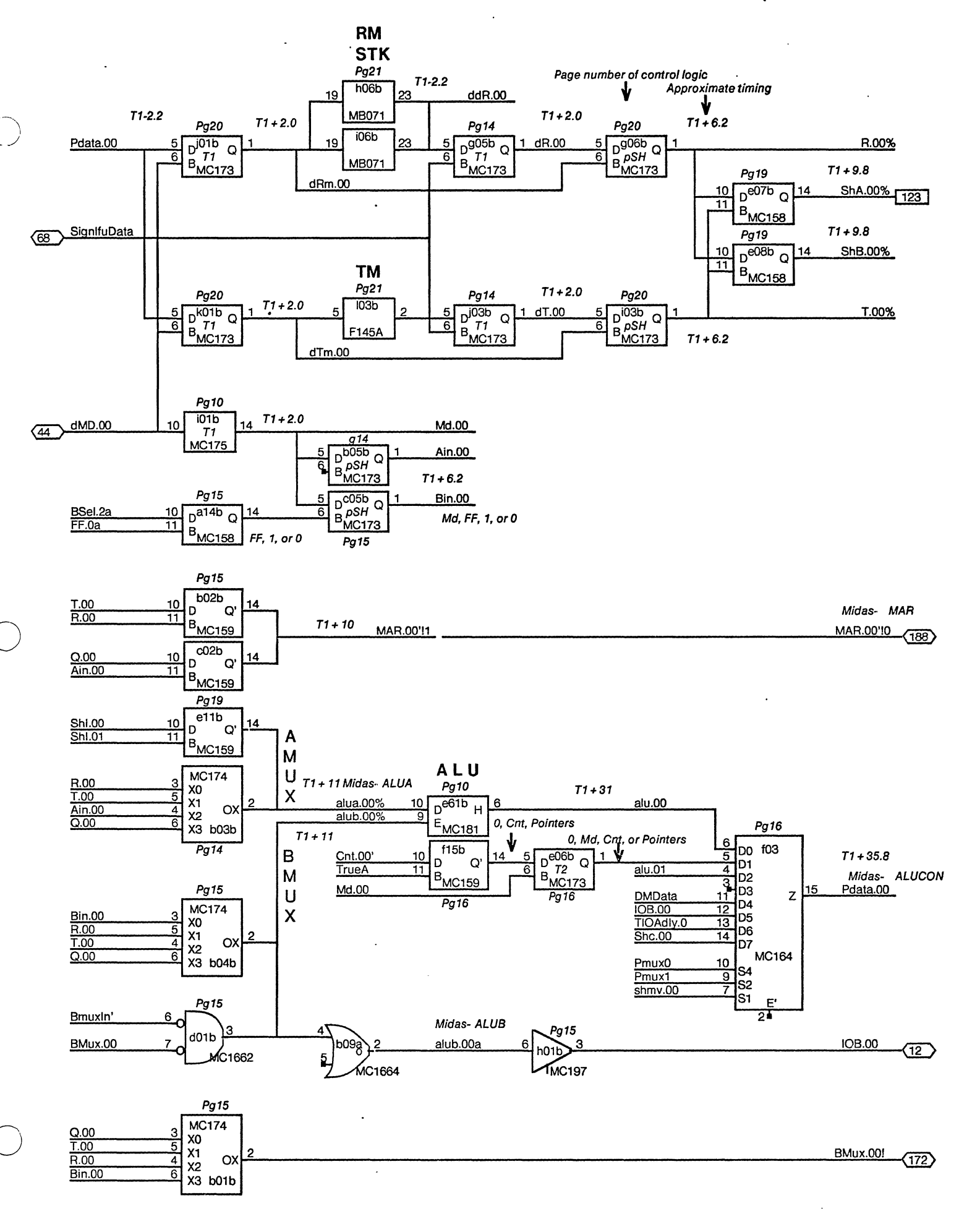

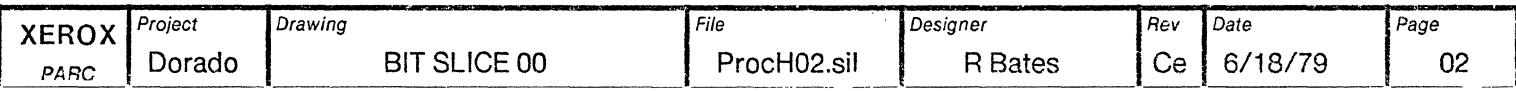

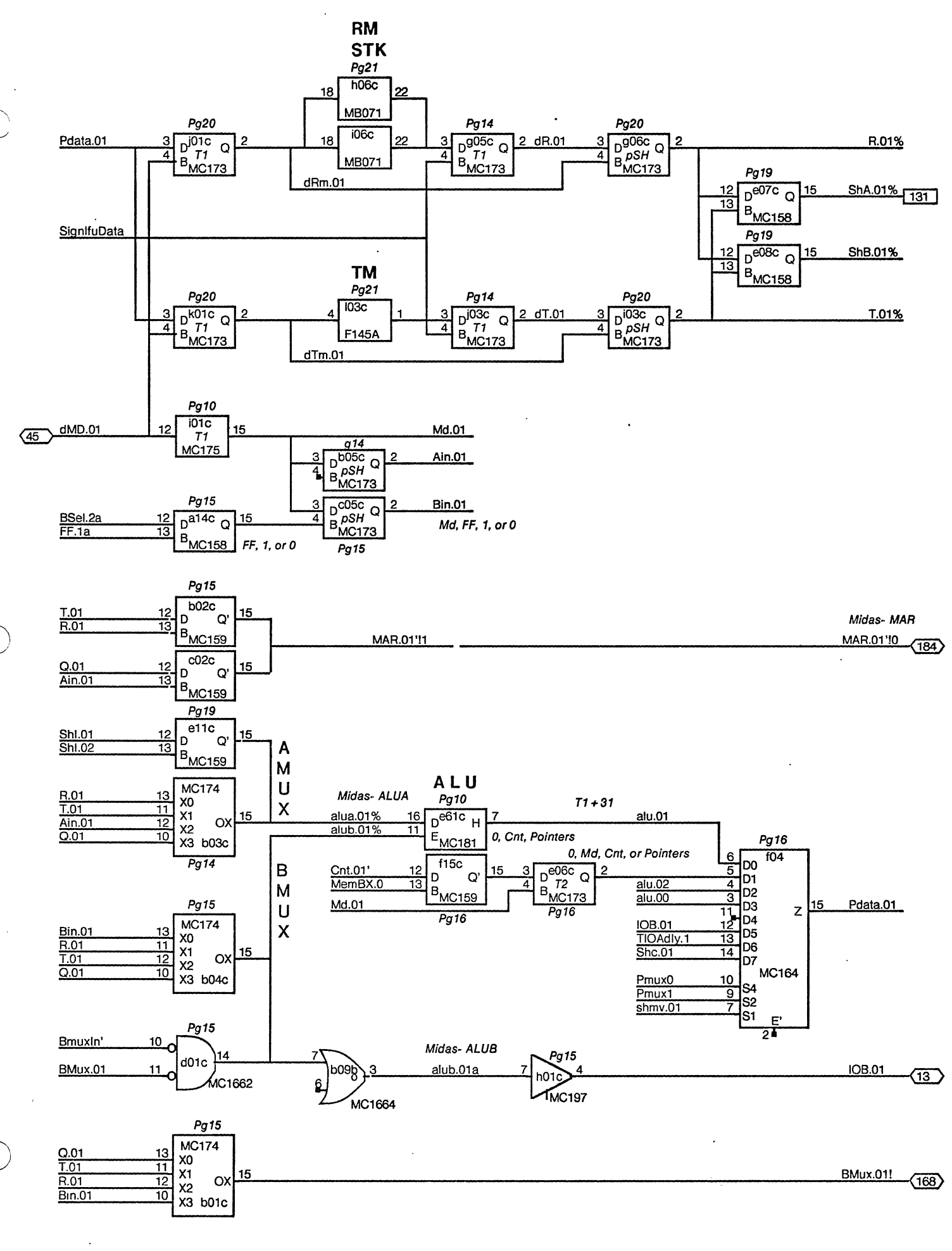

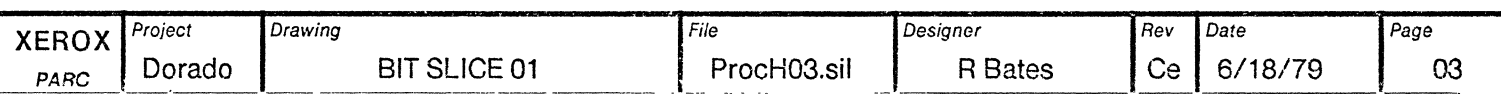

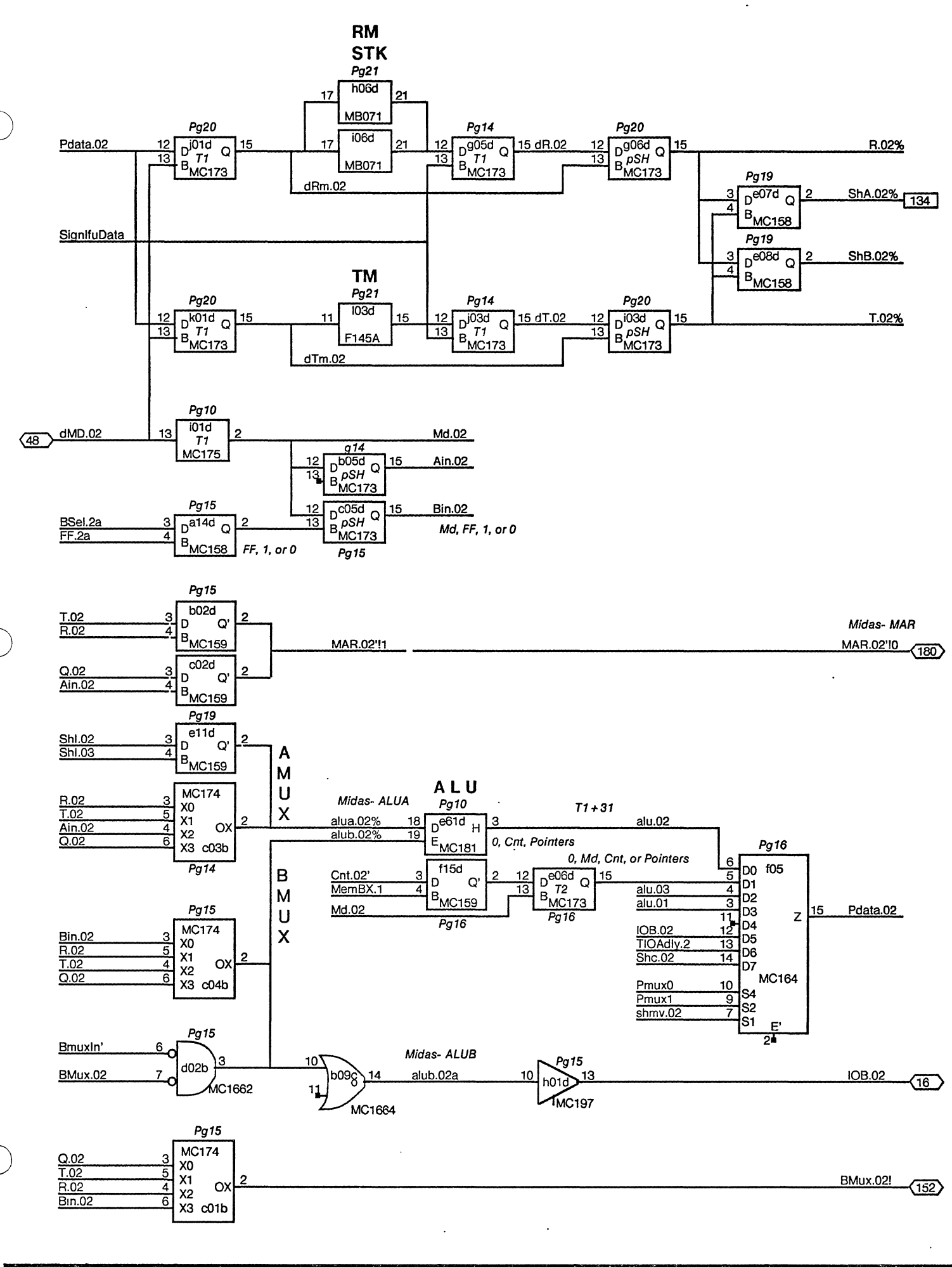

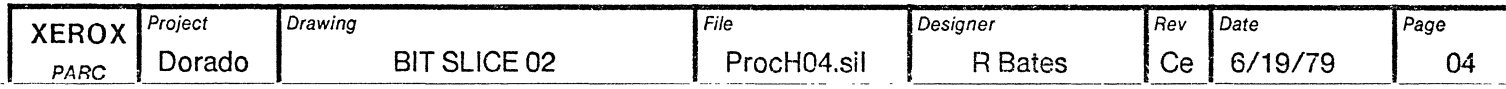

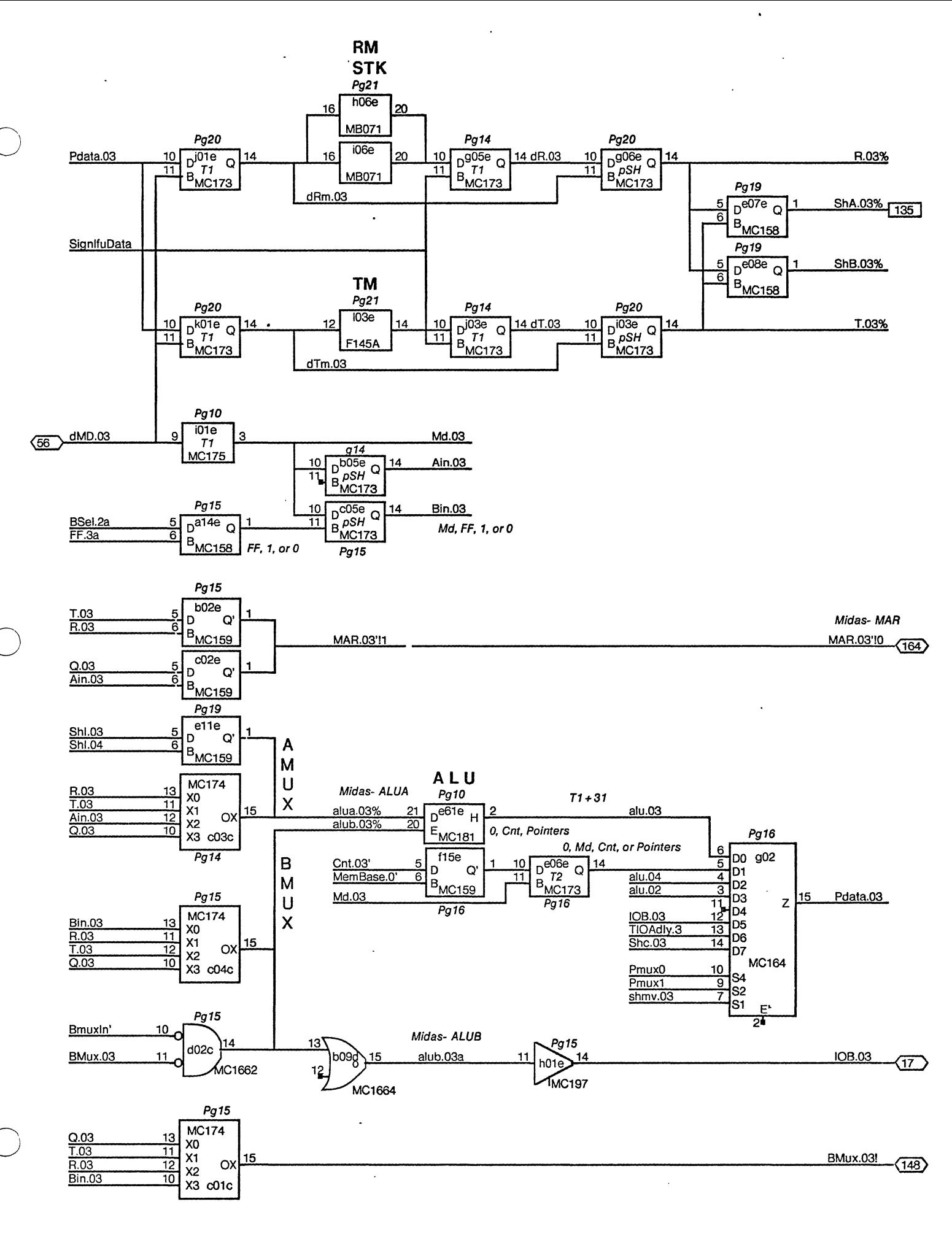

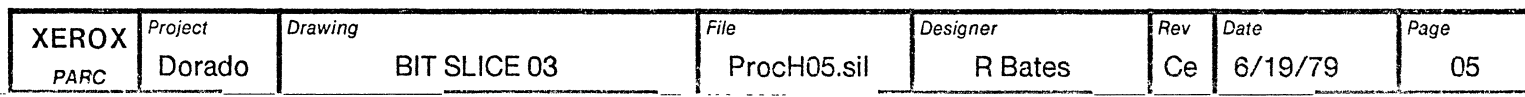

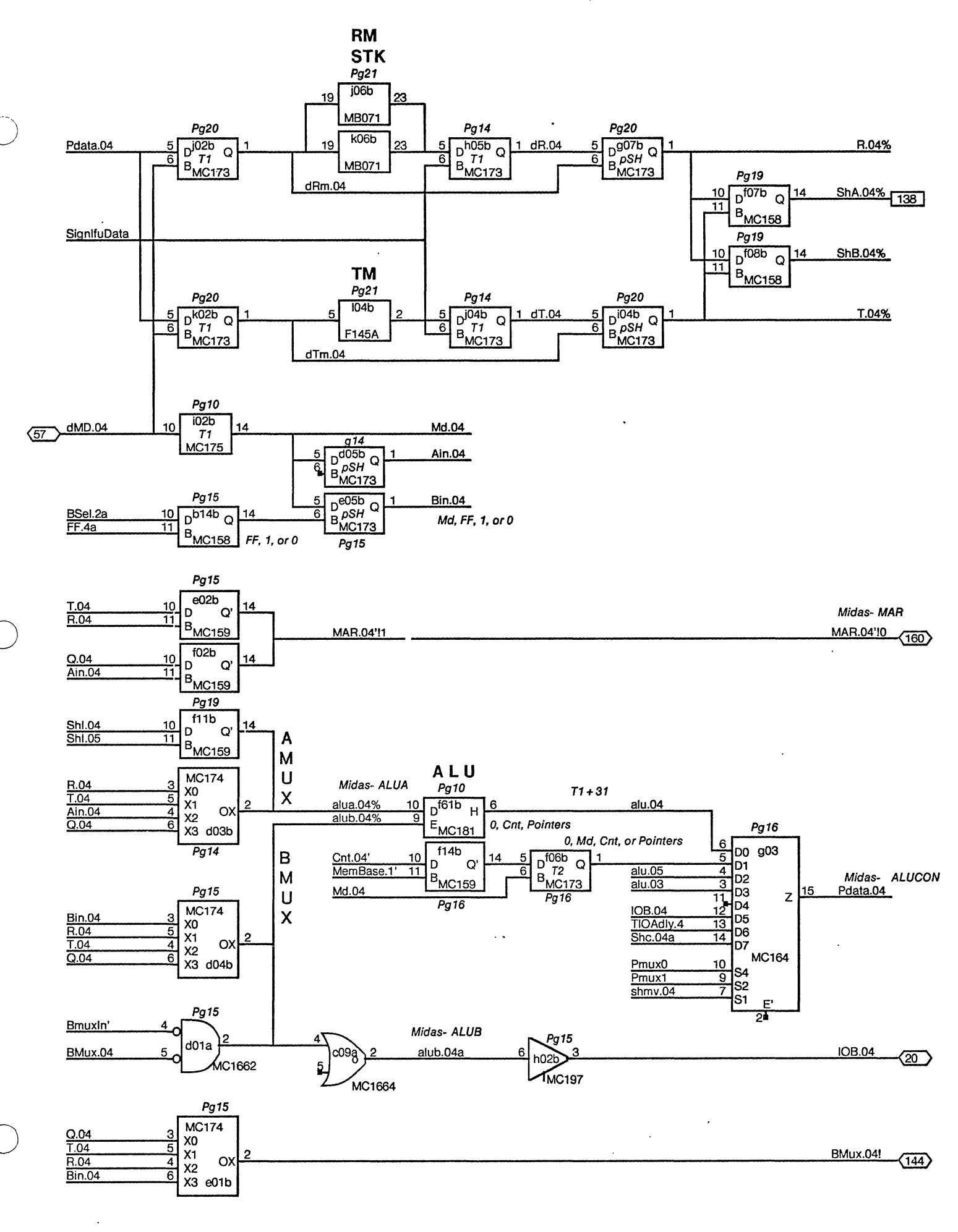

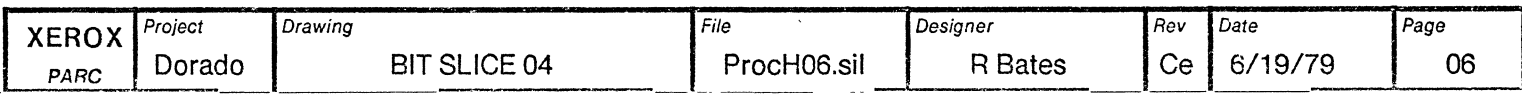

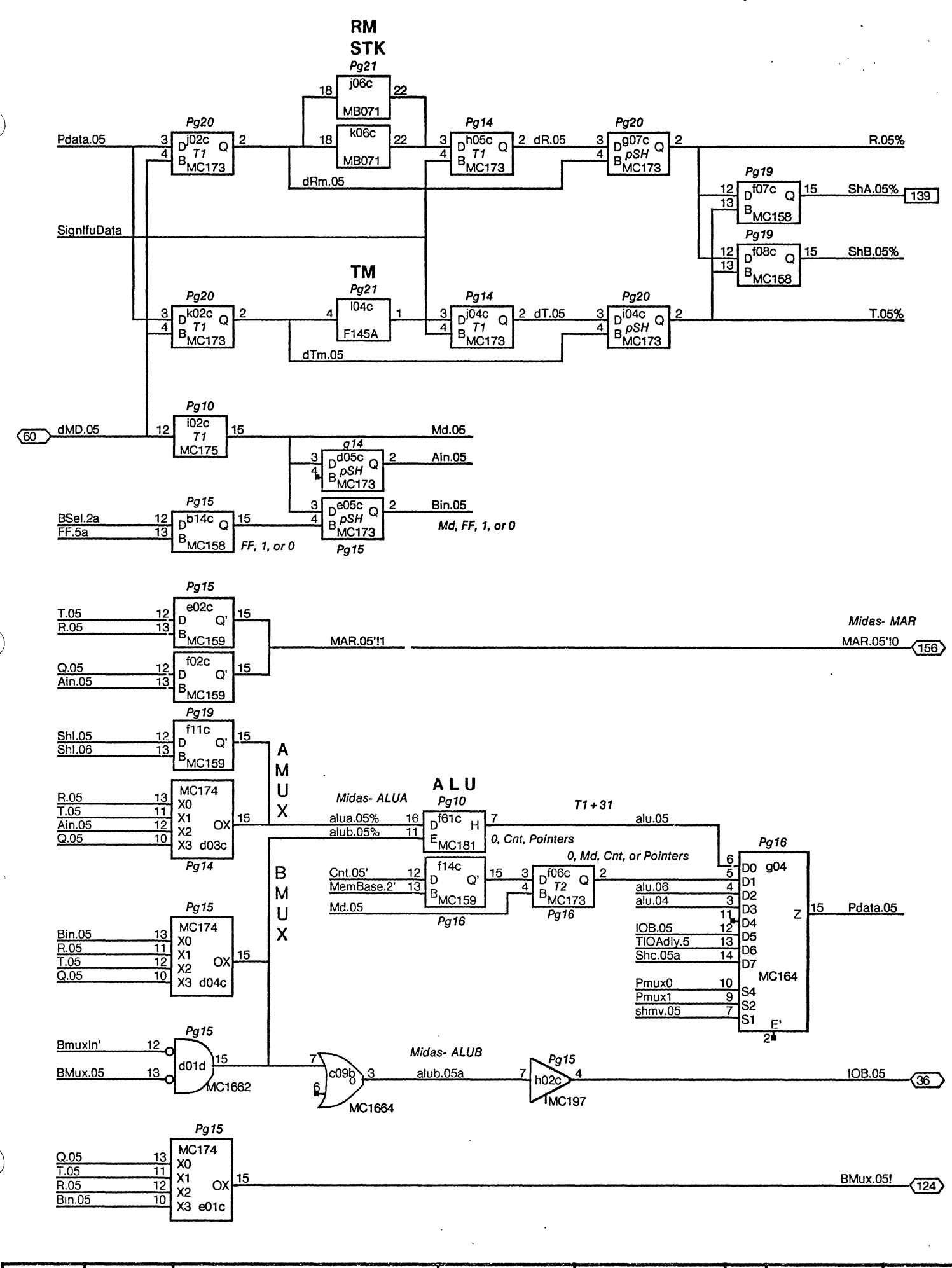

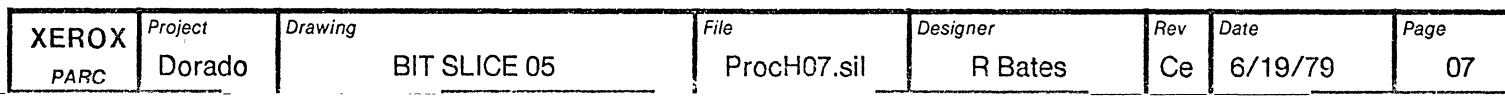

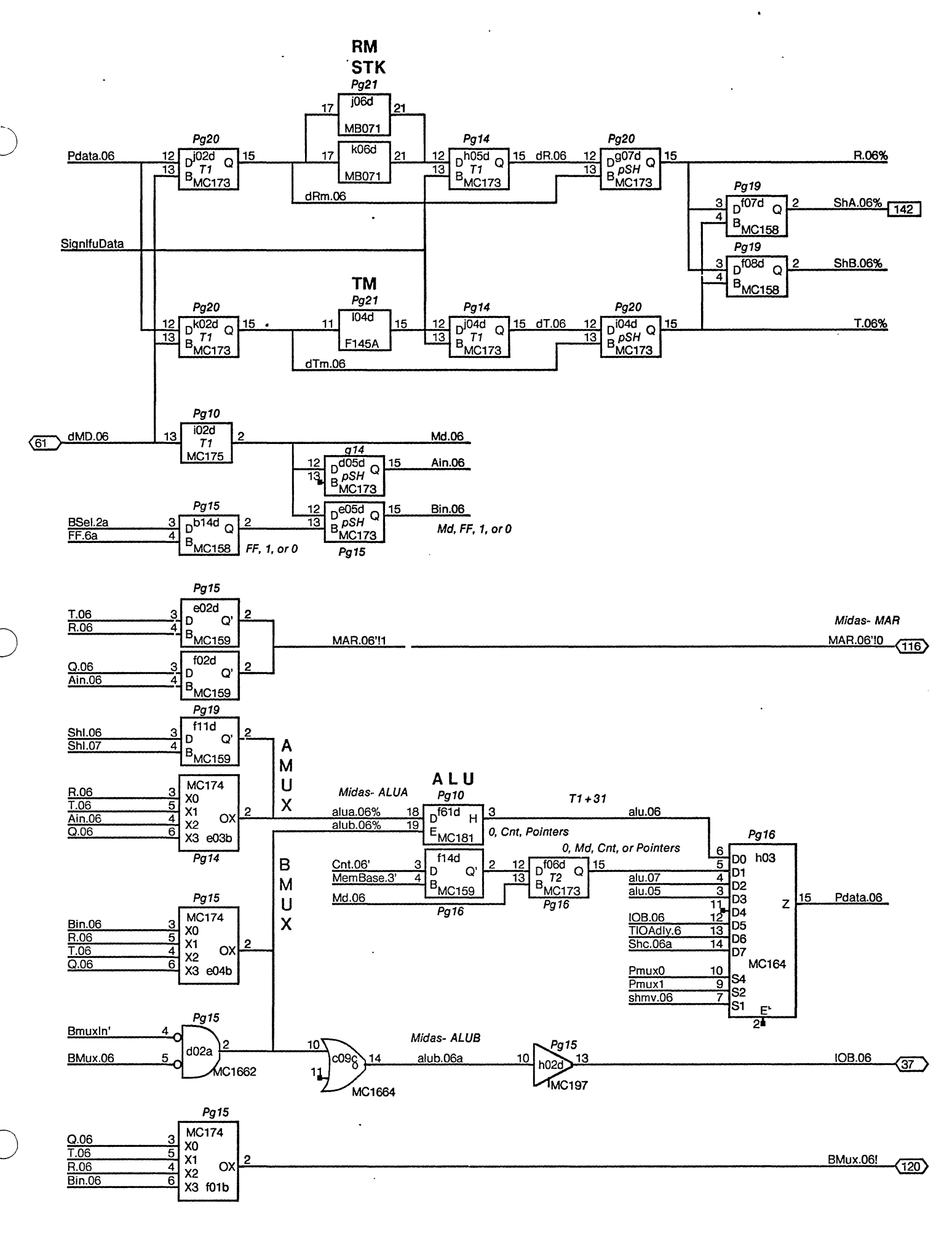

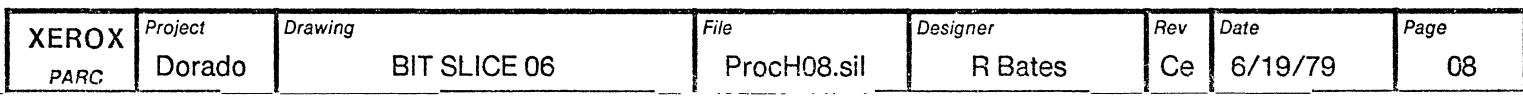

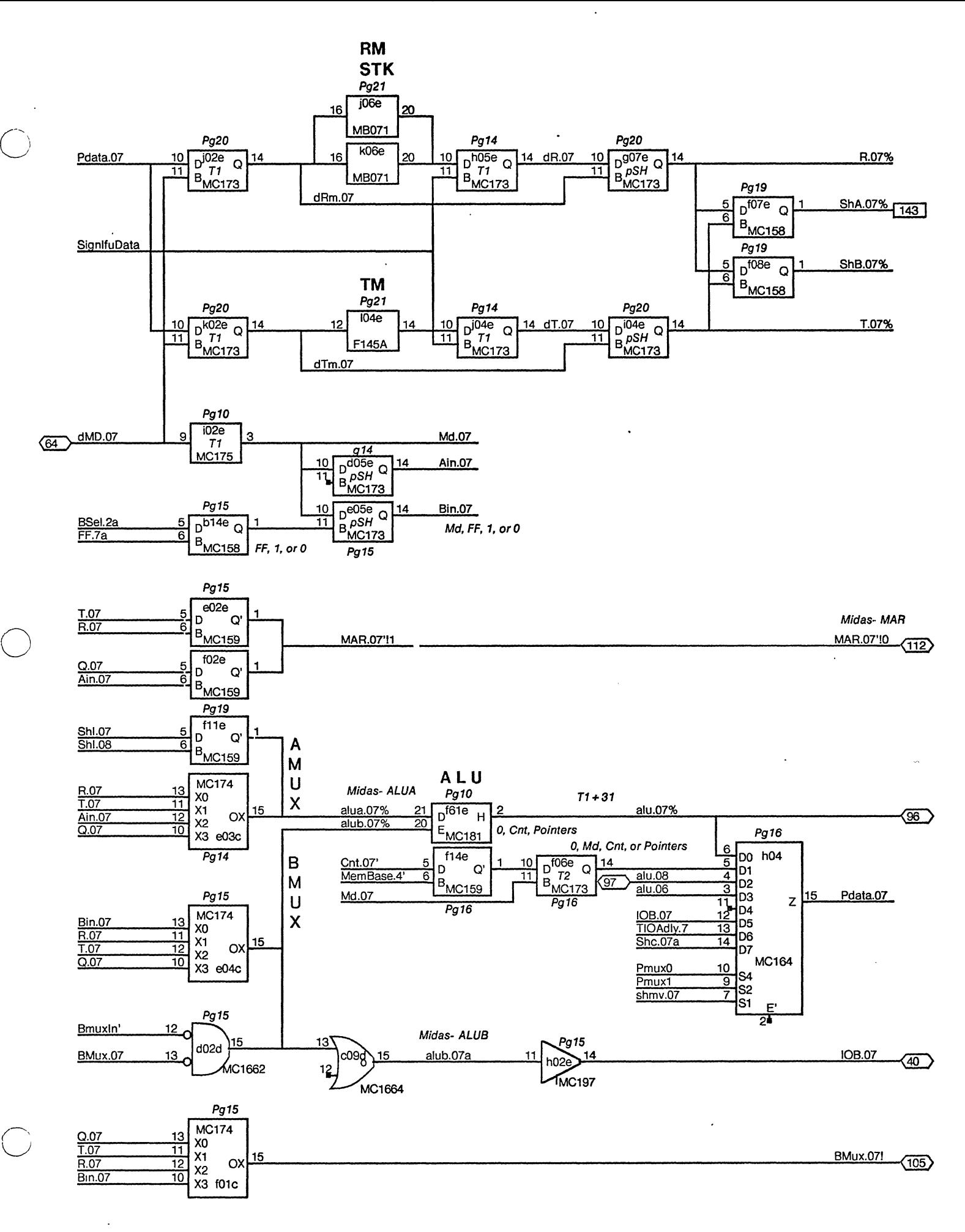

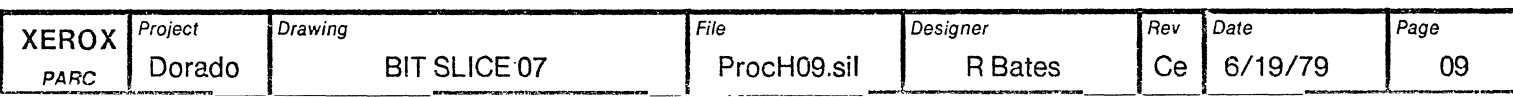

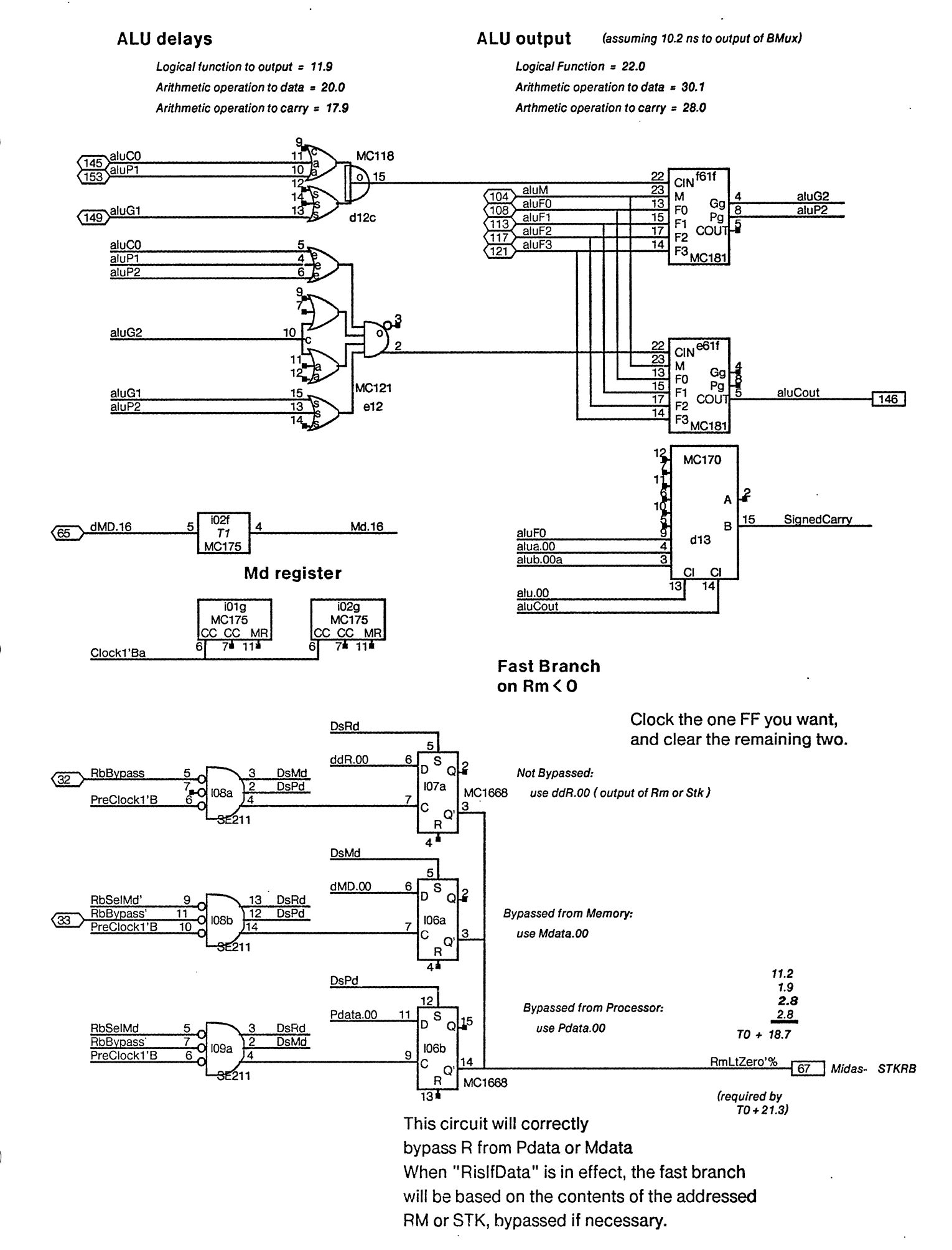

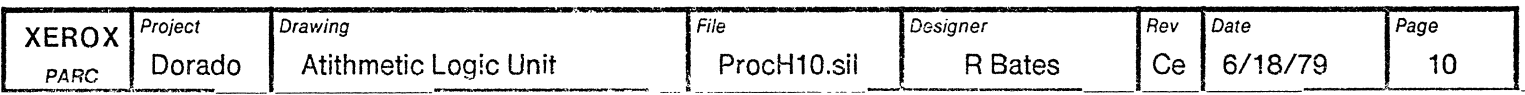

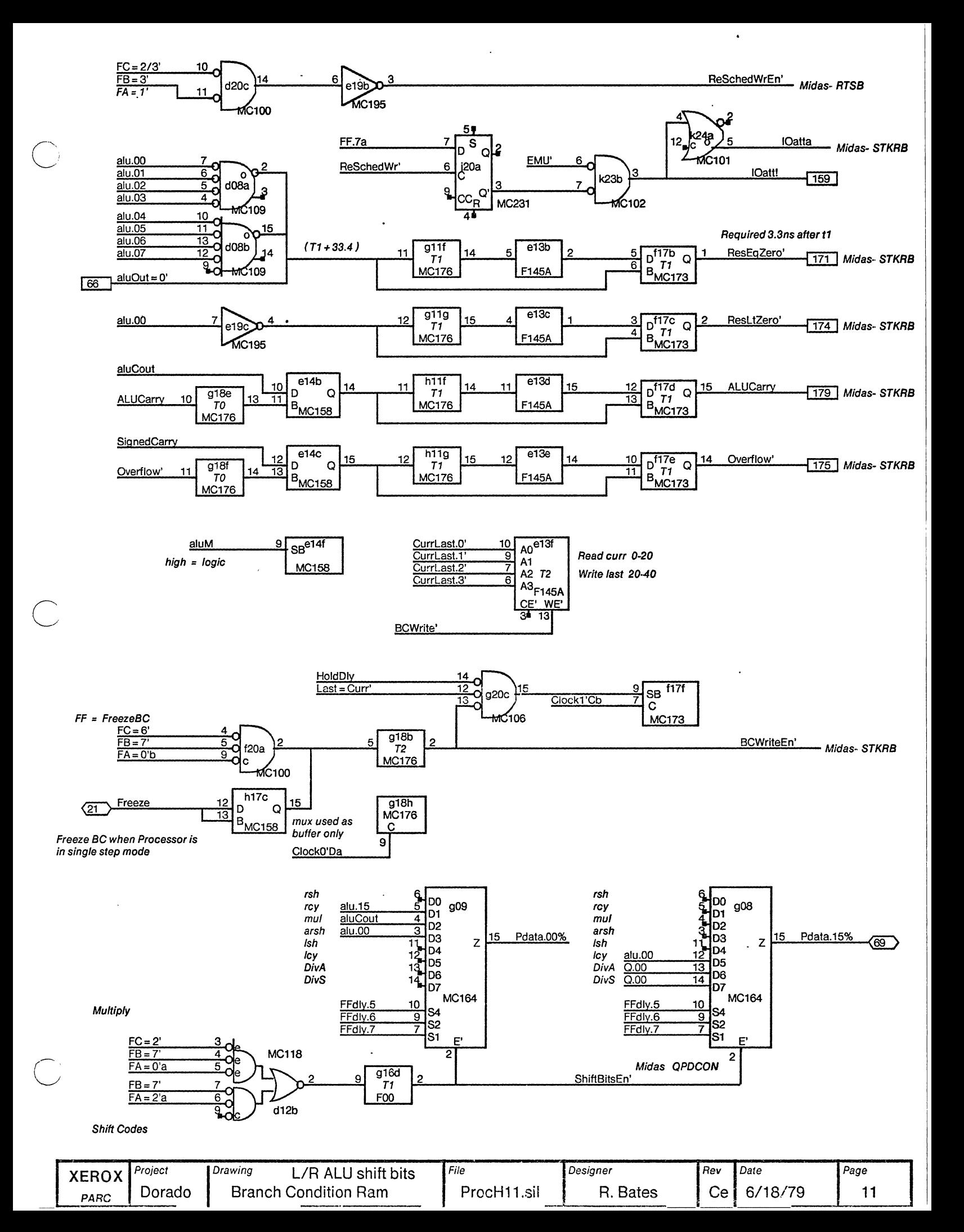

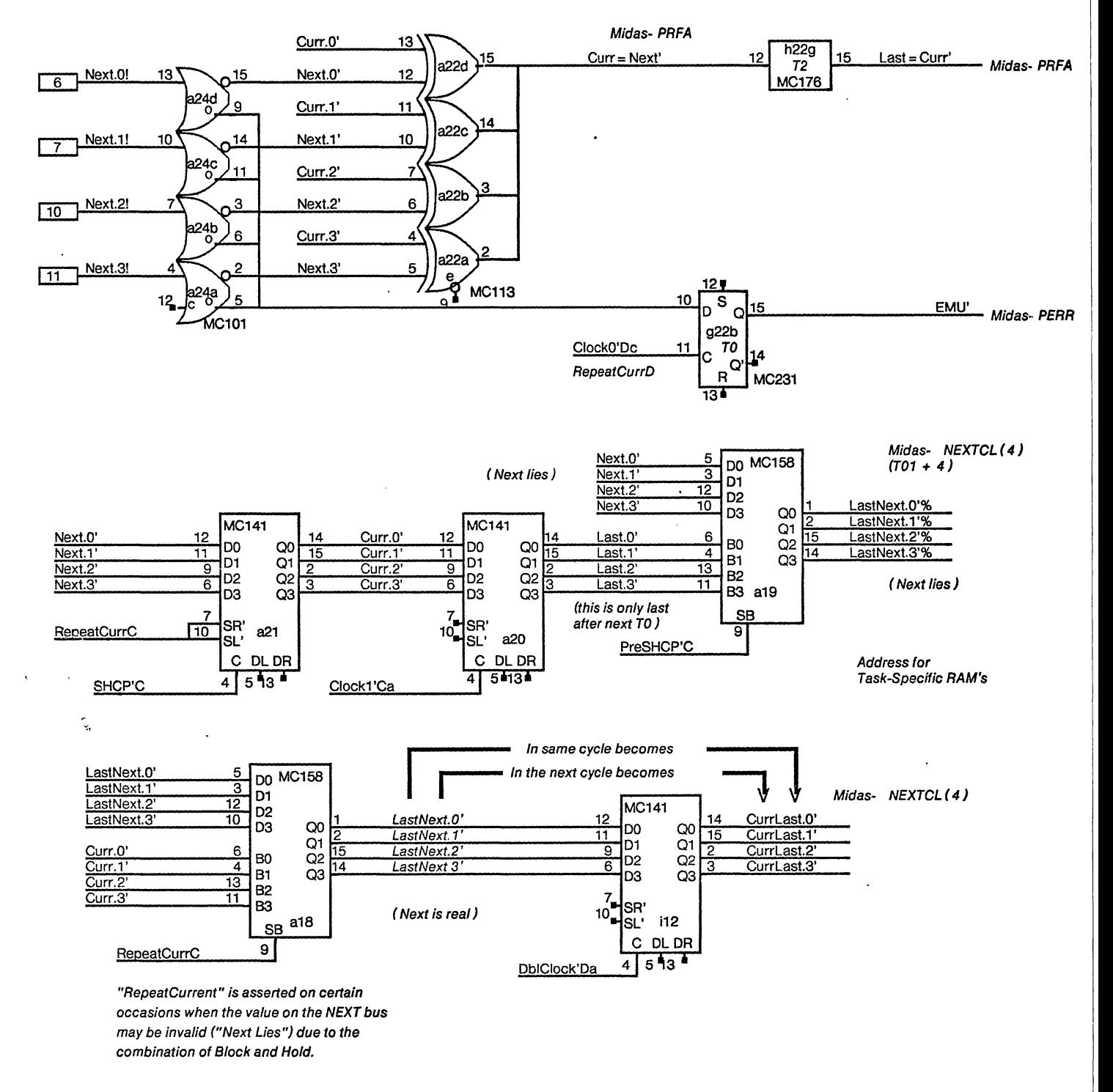

 $\bigcirc$ 

o

o

Task number tracking logic

#### Task number tracking logic (for Midas)

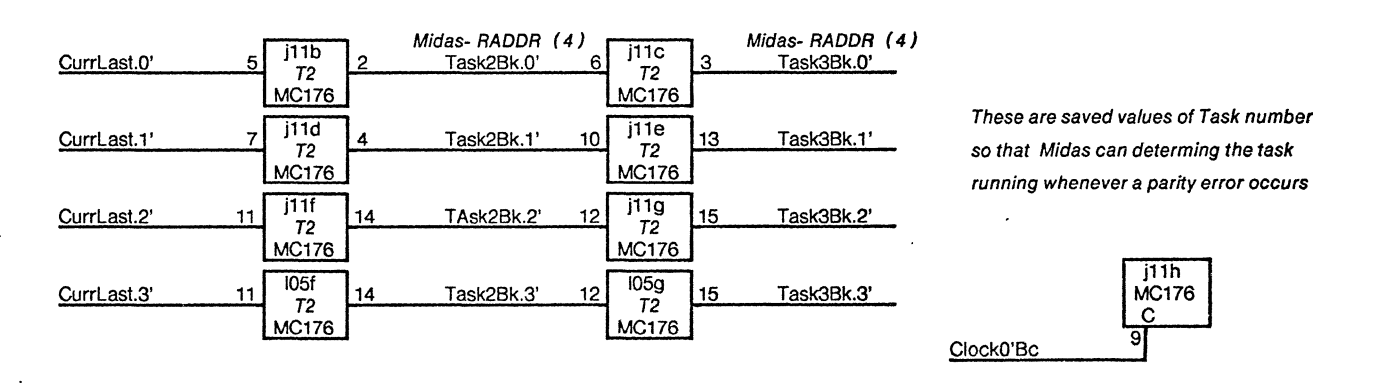

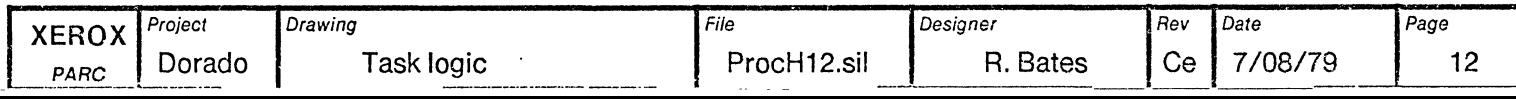

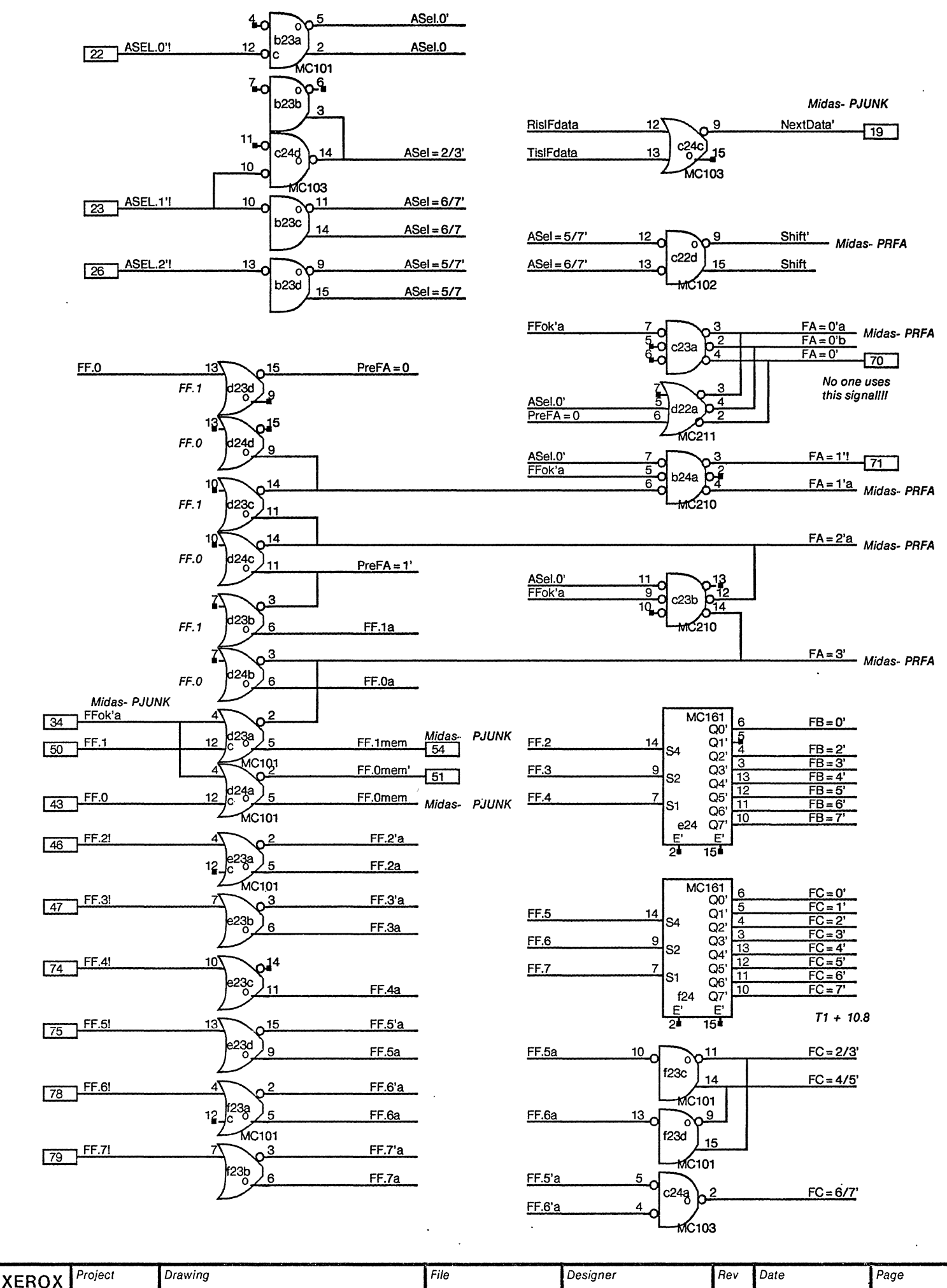

**Function Field Decoding** ProcH13.sil Ce 6/18/79 Dorado **R** Bates

PARC

13

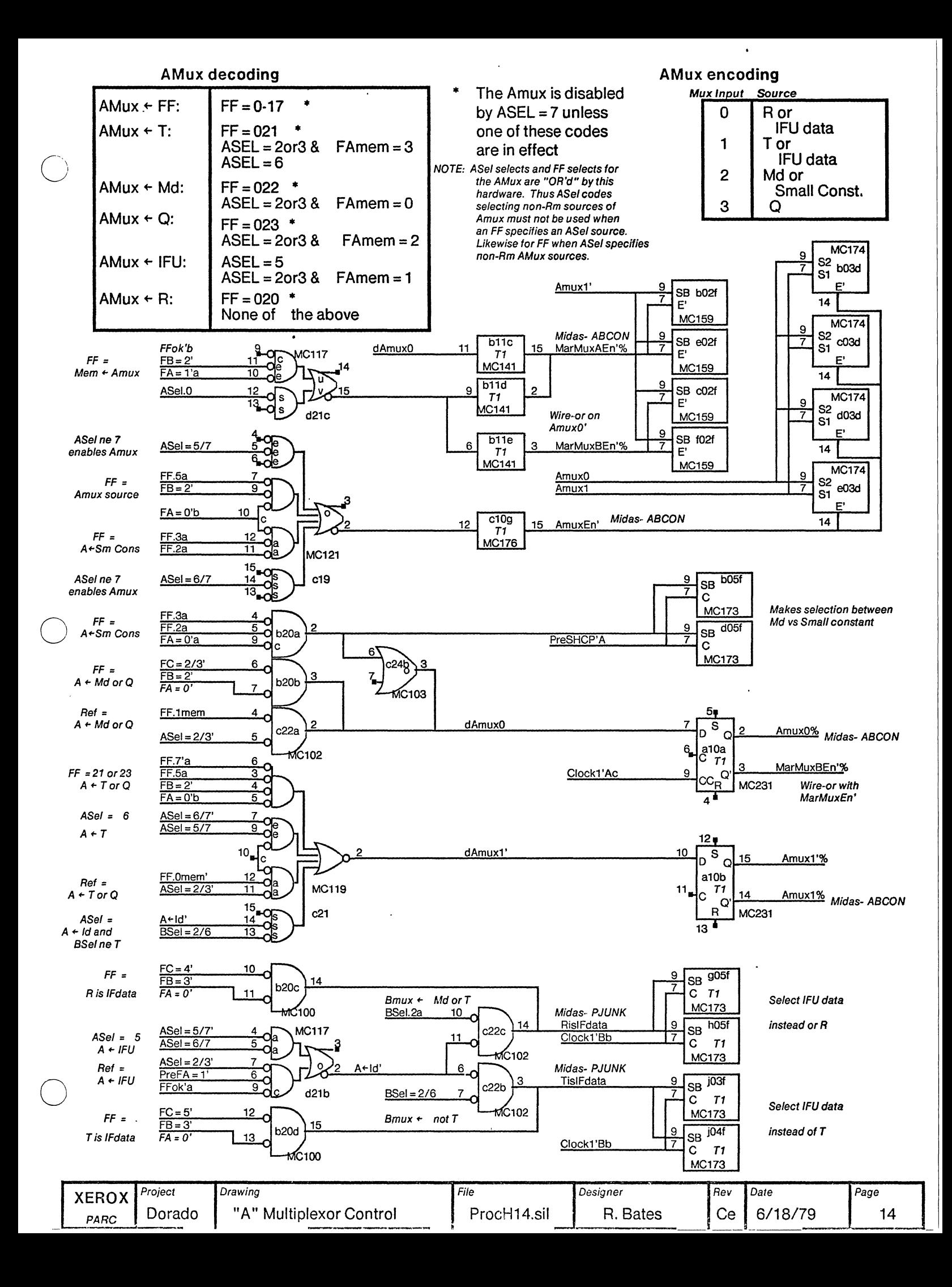

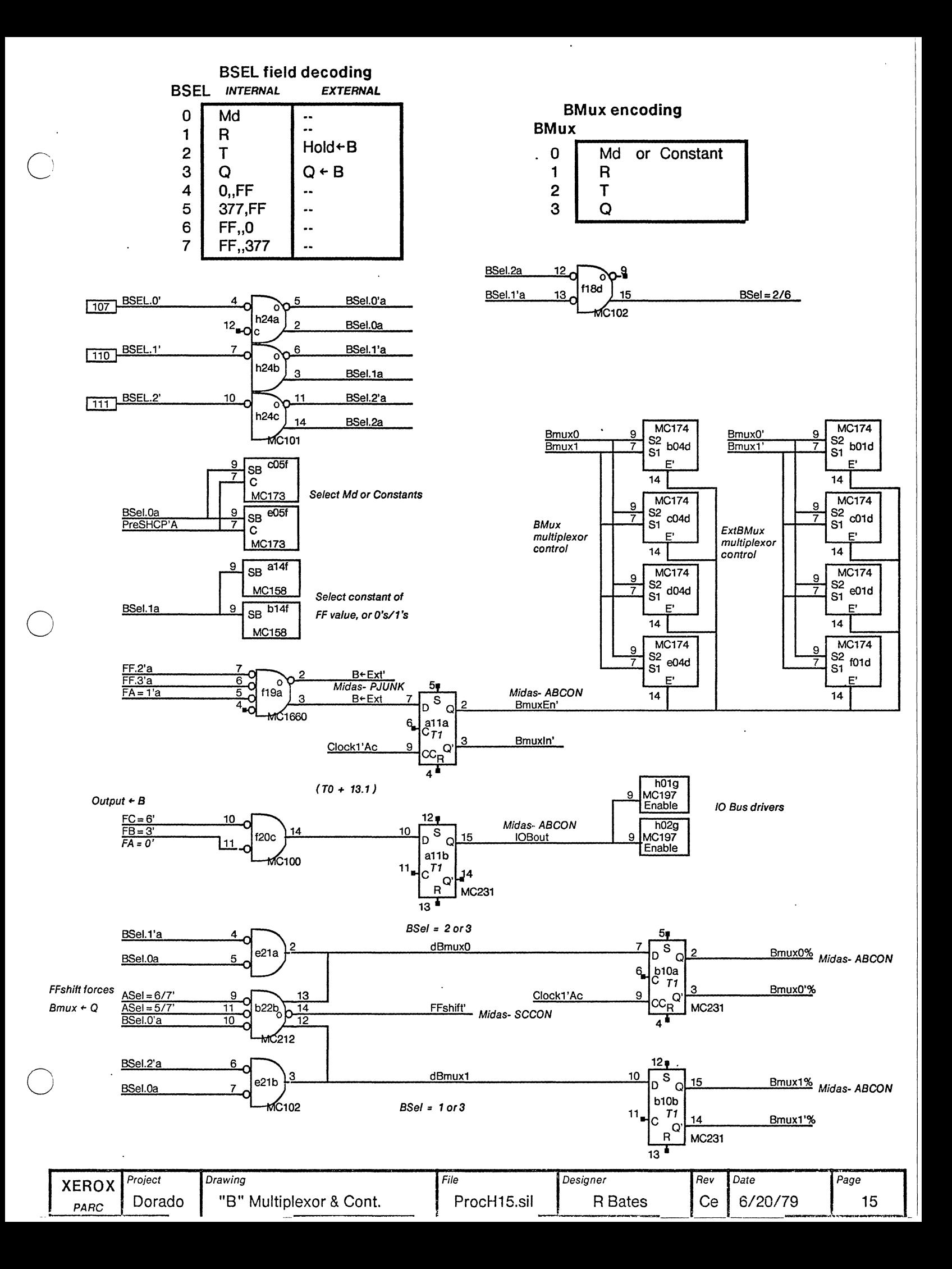

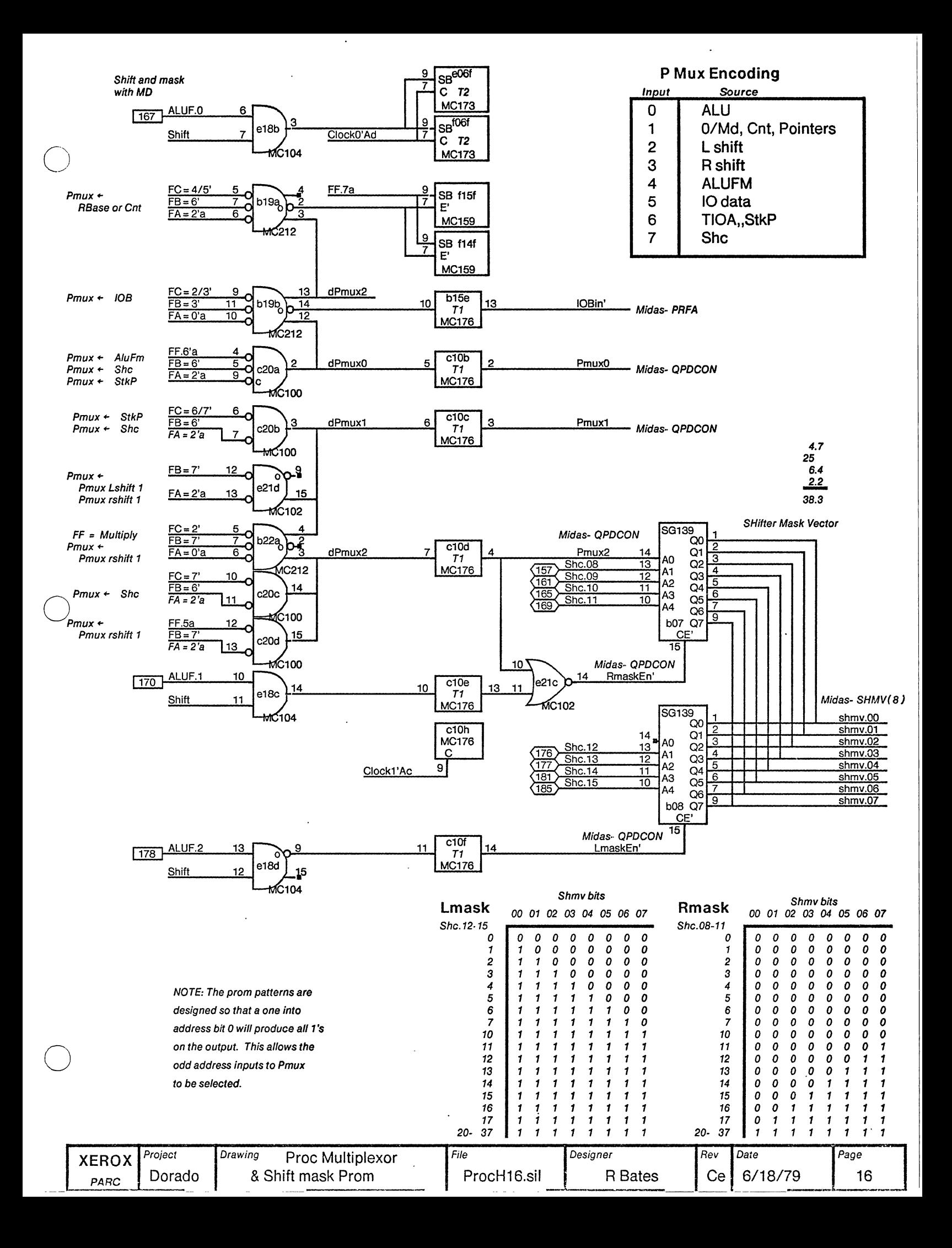

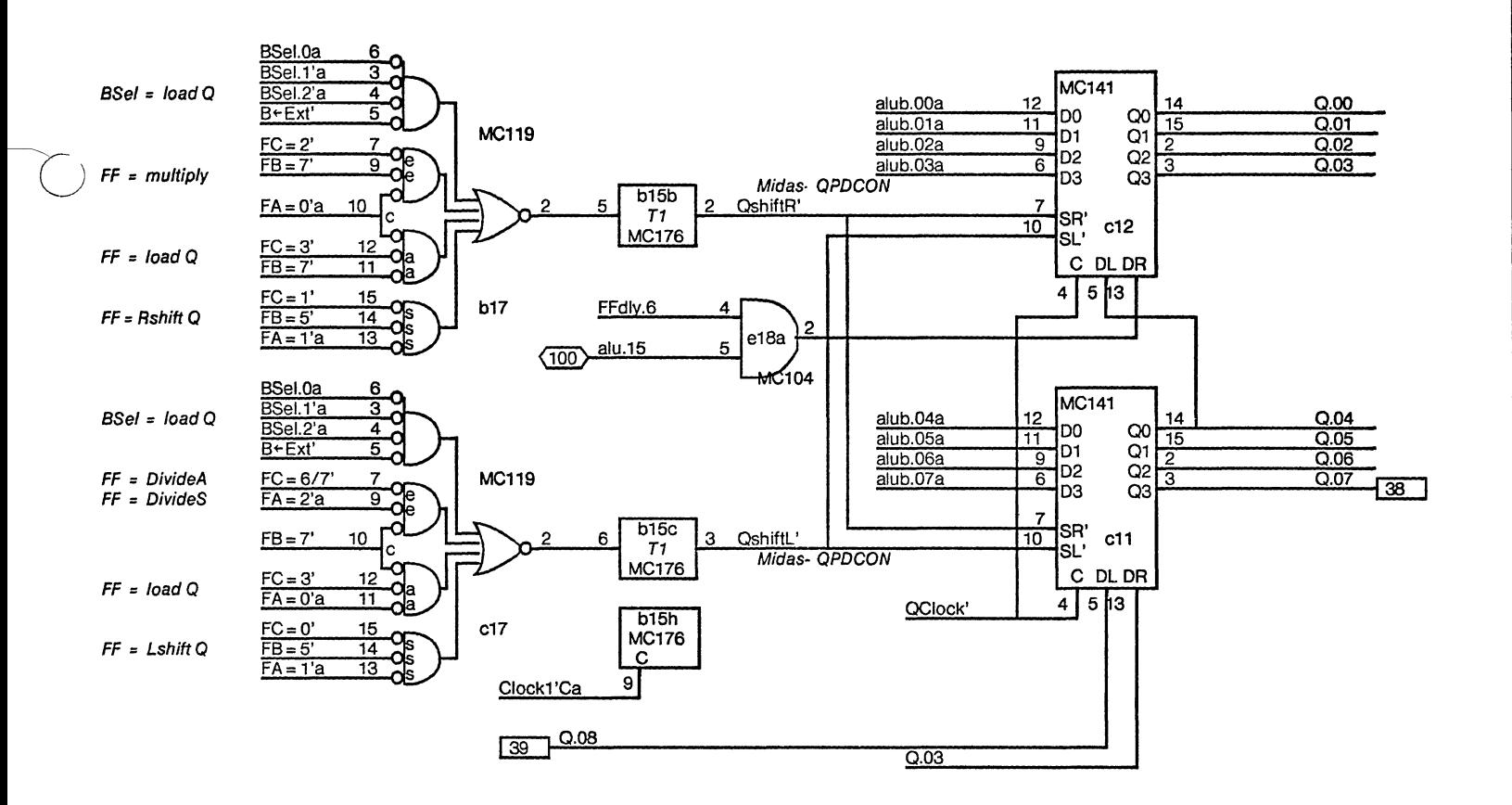

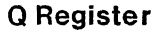

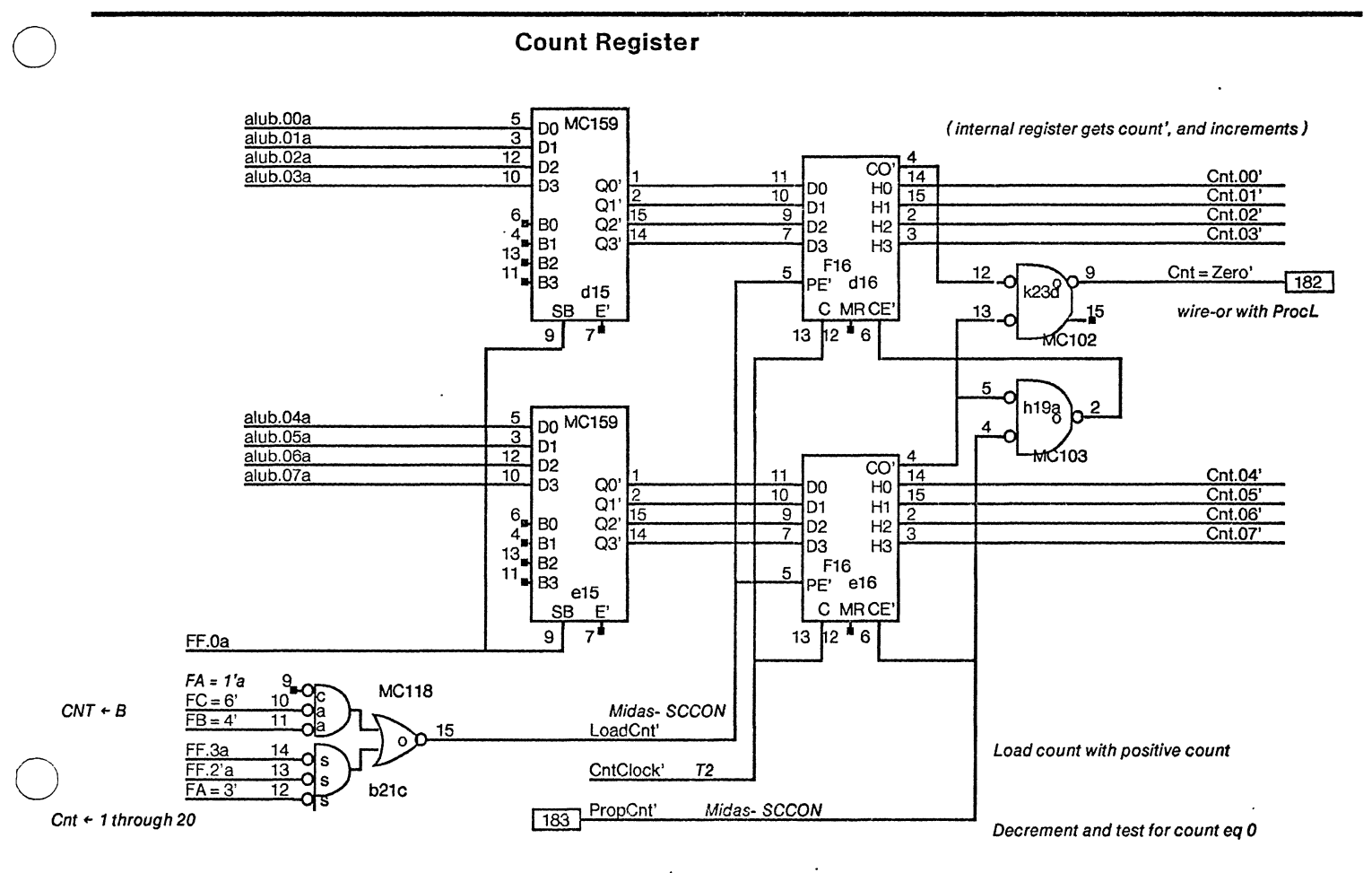

Page Project Drawing File Designer Rev Date **XEROX** Q Register Dorado ProcH17.sil R Bates Ce 7/08/79  $17$ and Count Register PARC

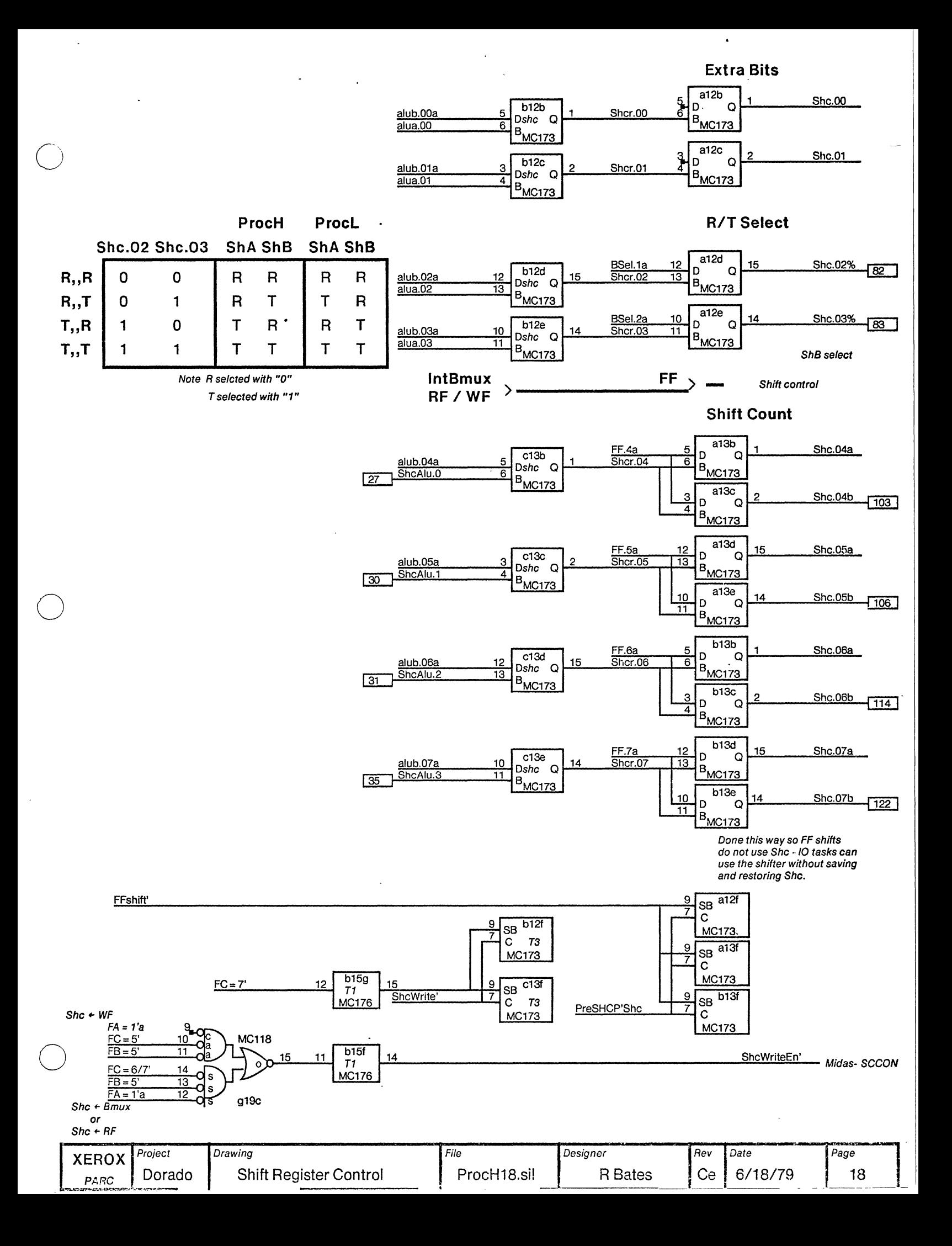

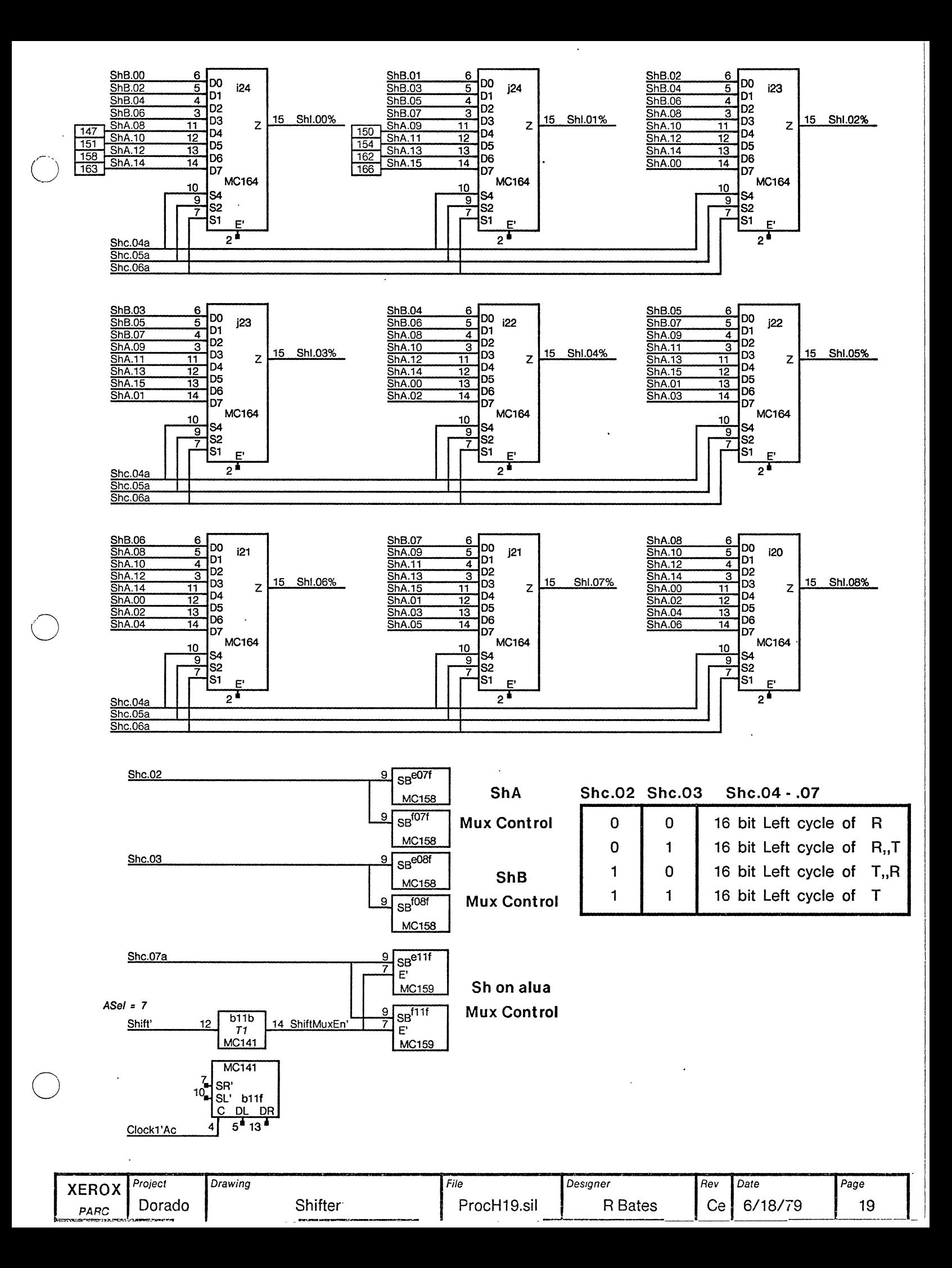

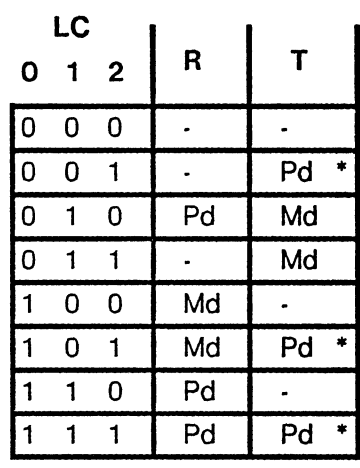

\* Md if used when  $FF = 075$ 

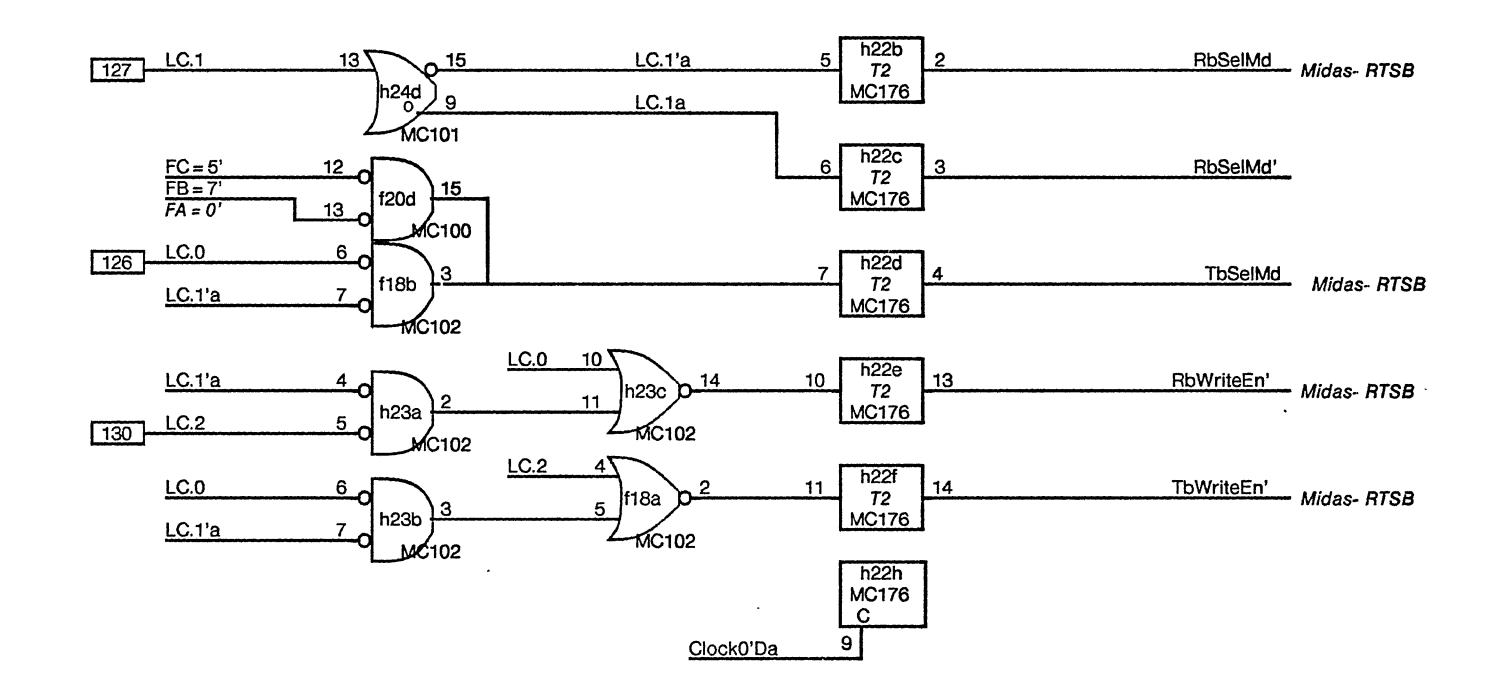

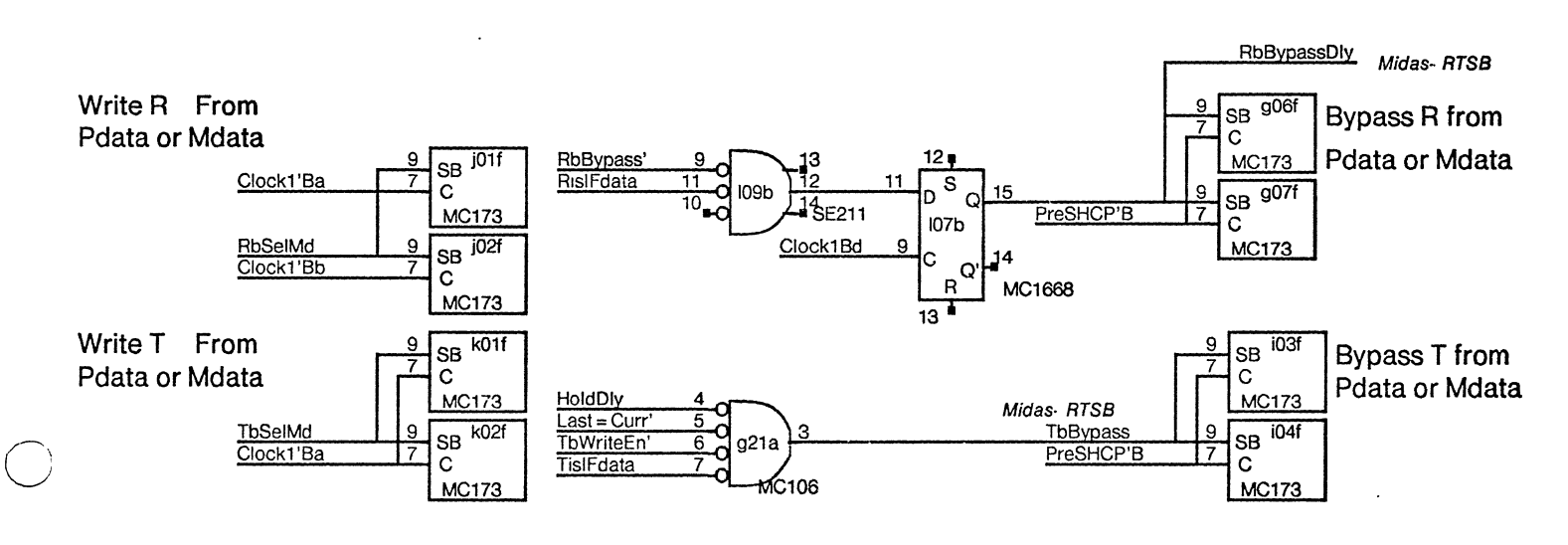

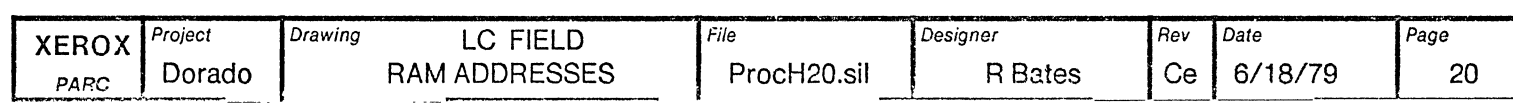

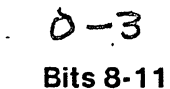

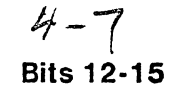

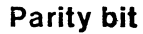

 $\mathbf{r}$ 

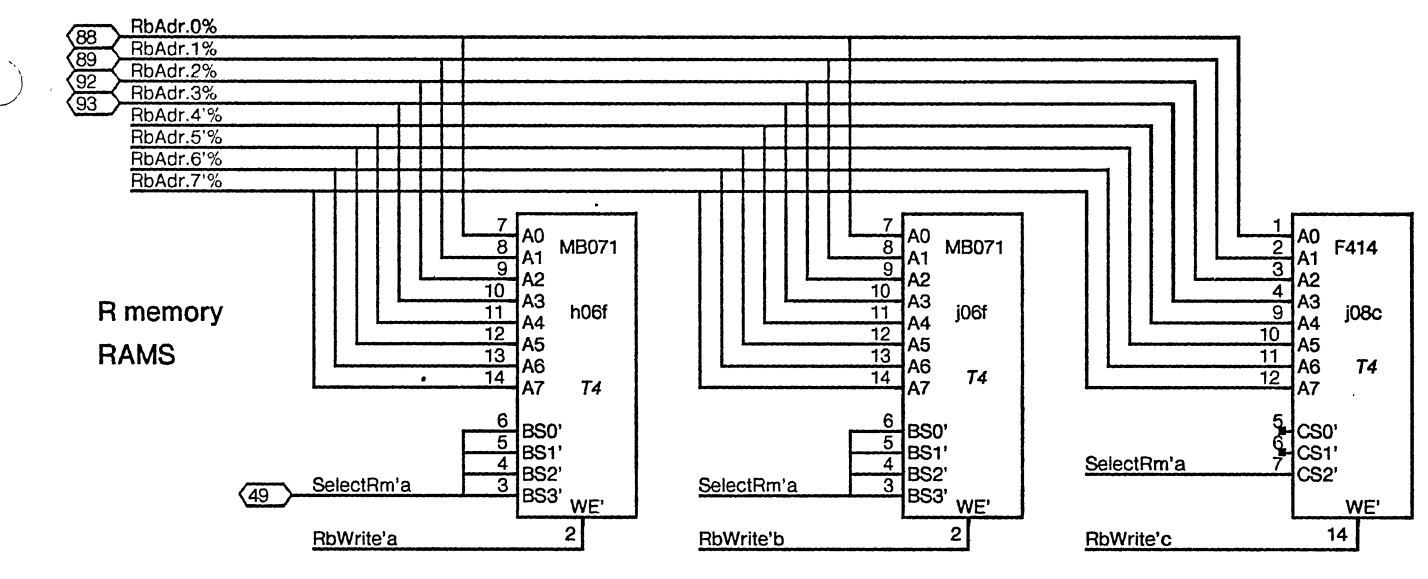

**Bits 8-11** 

**Bits 12-15** 

Parity bit

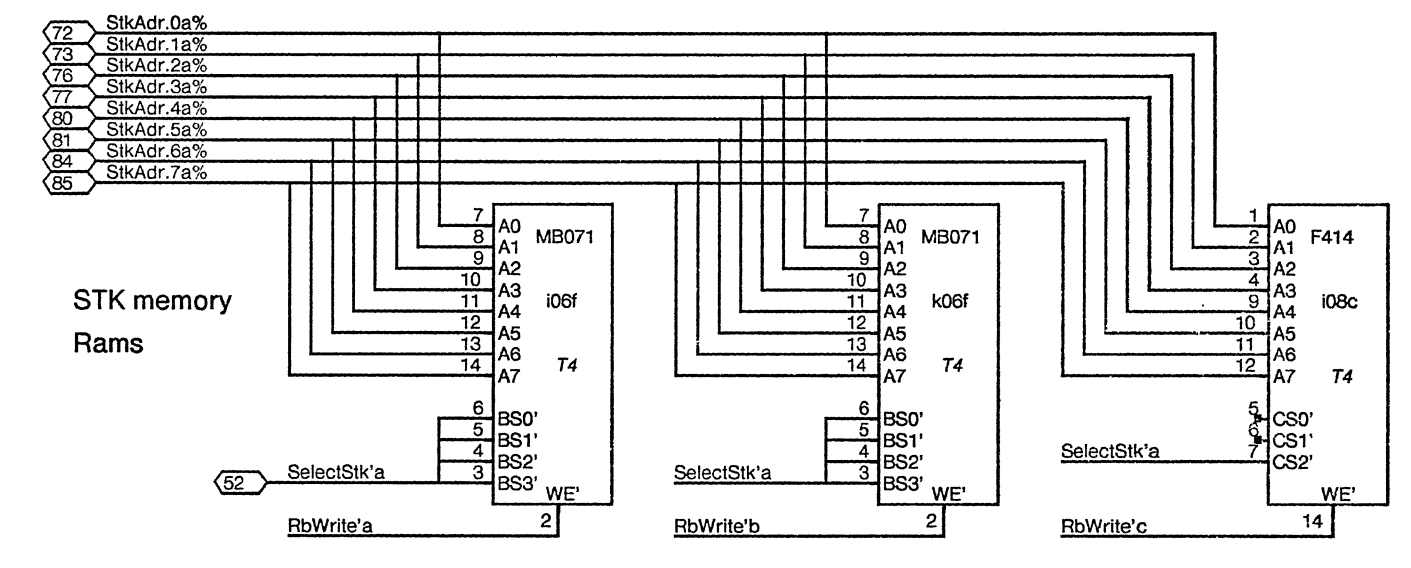

**Bits 8-11** 

**Bits 12-15** 

Parity bit

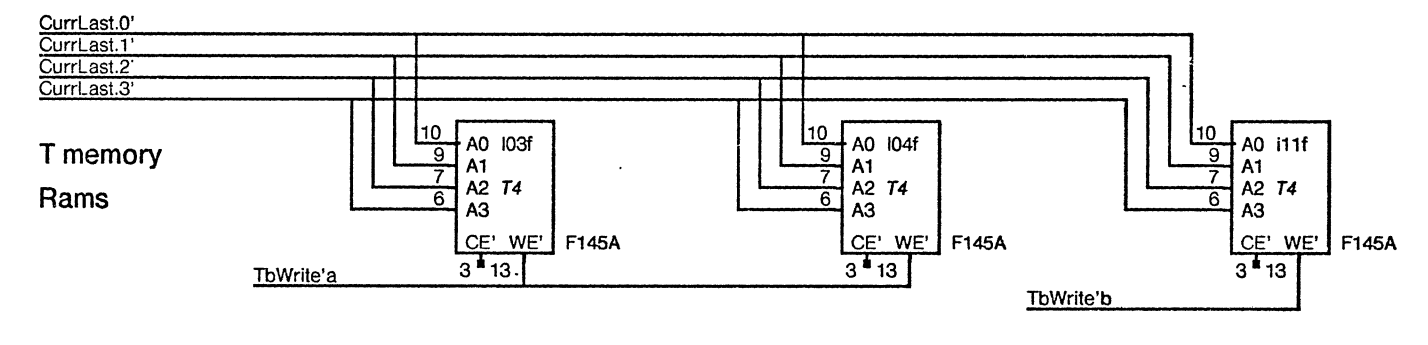

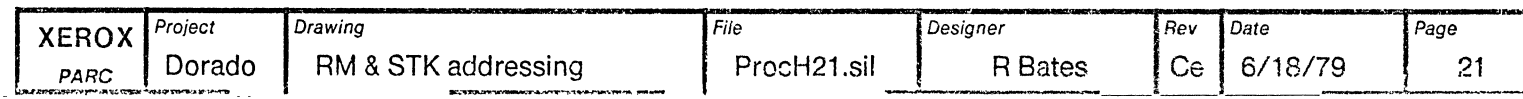

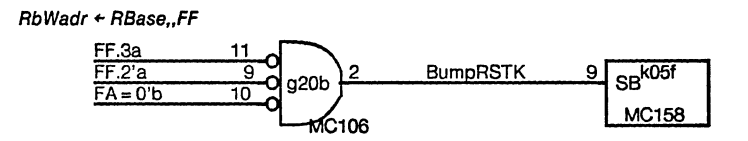

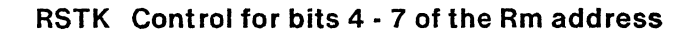

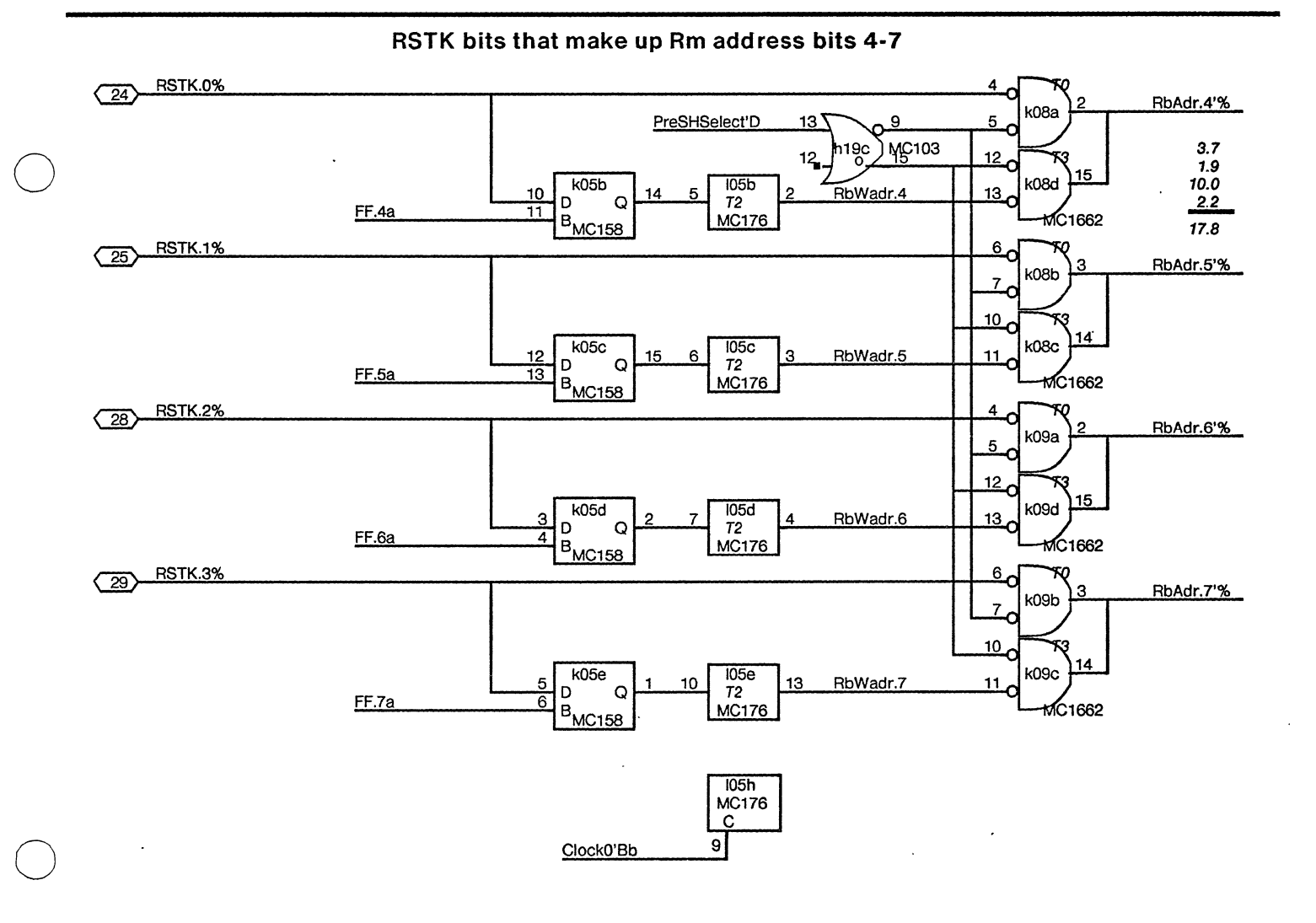

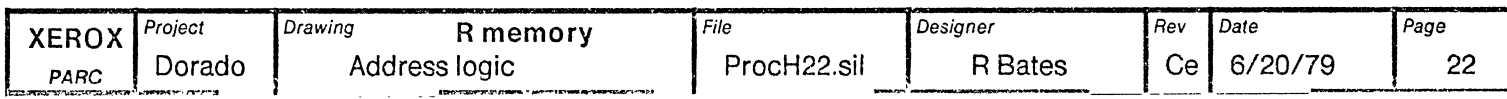

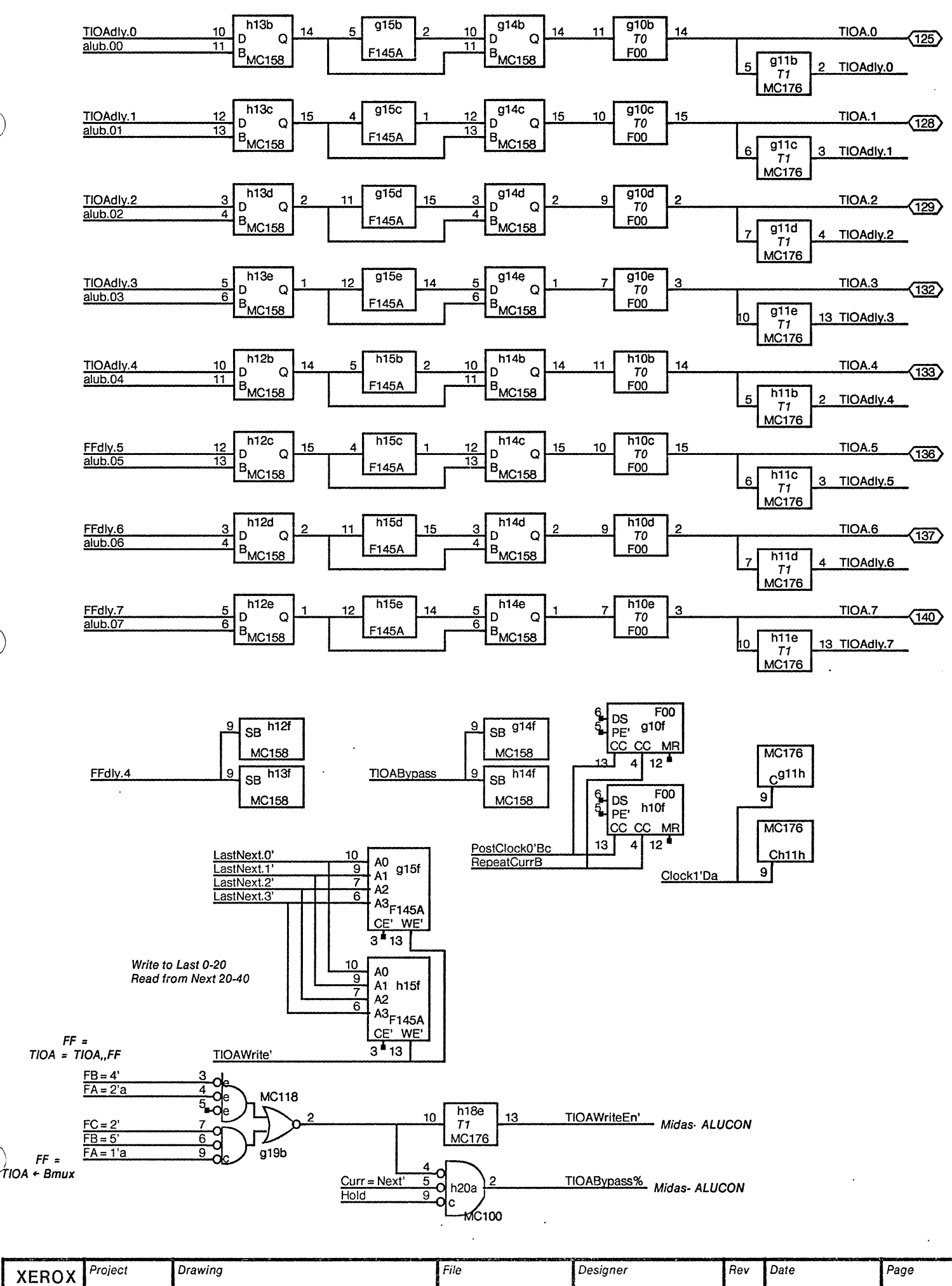

J.

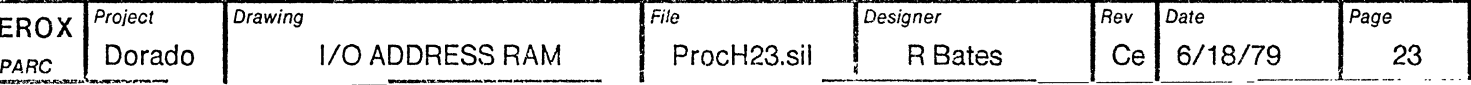

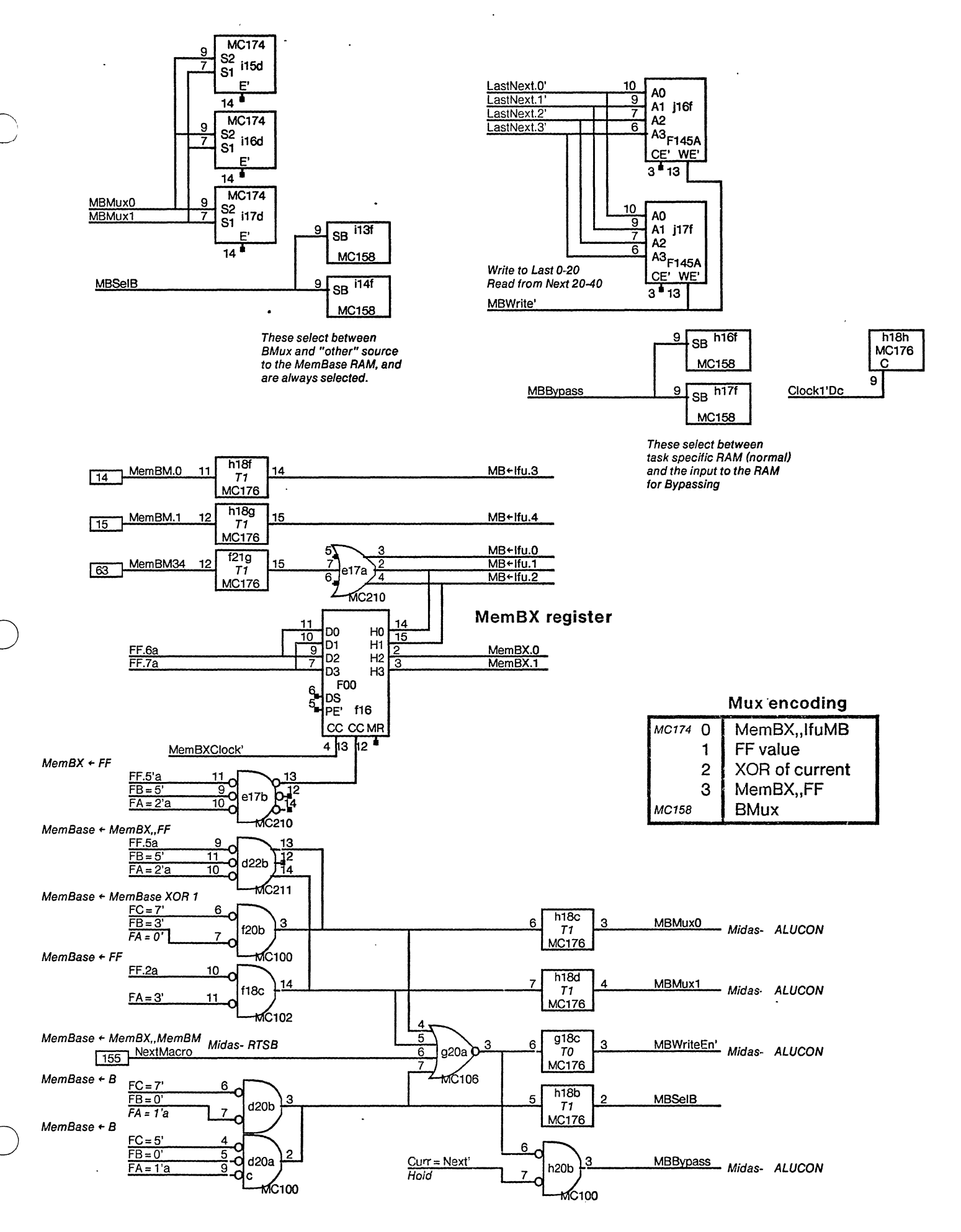

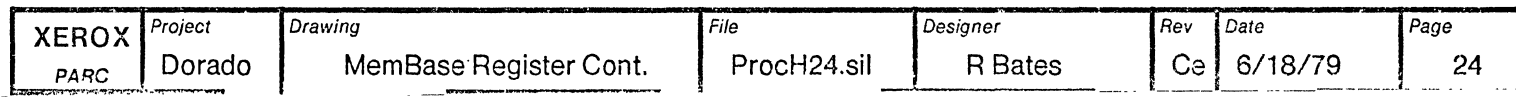

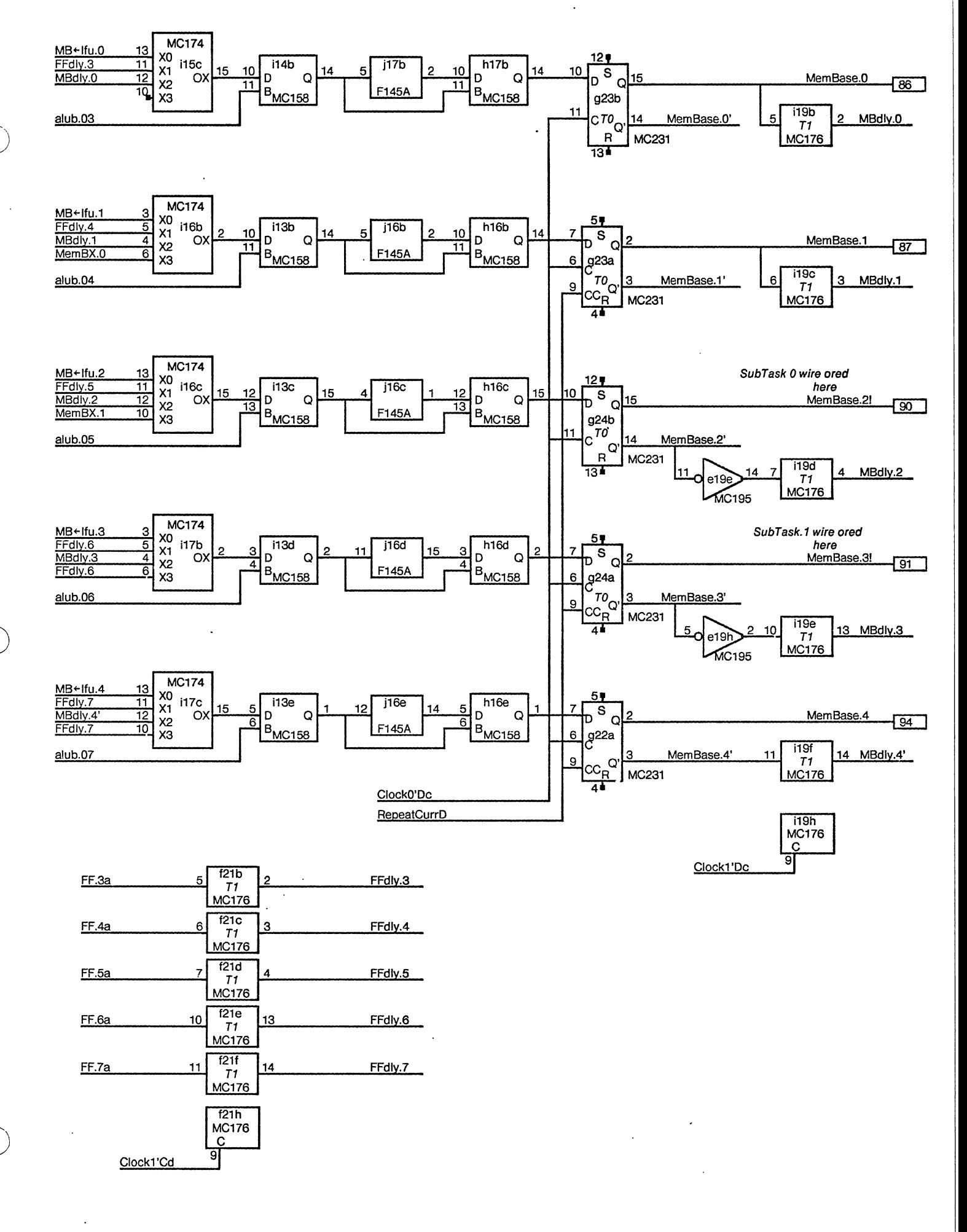

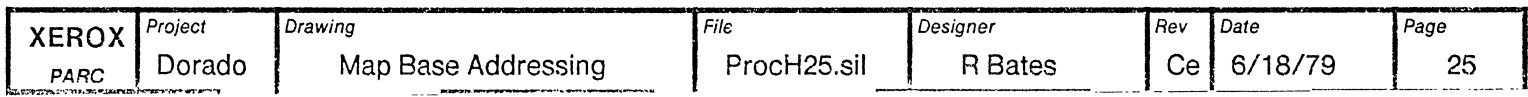

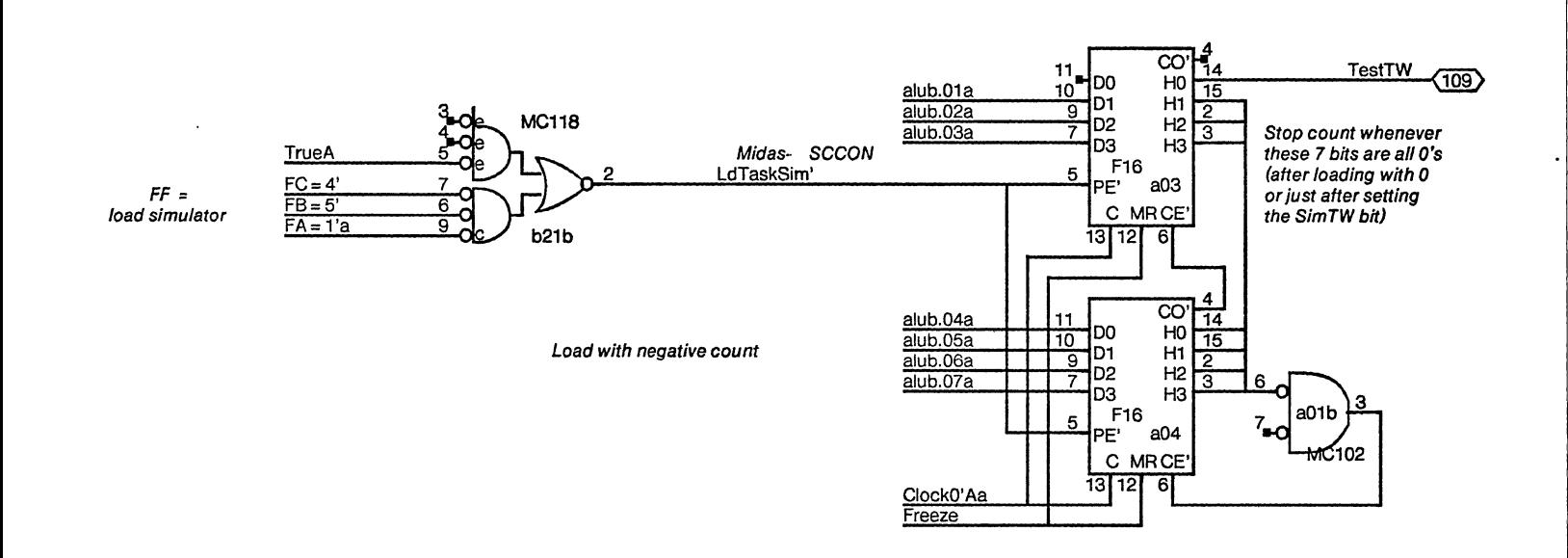

To enable this test circuit be sure there is a jumper to Connect TestTW (<109>) to ContA pin <140>

**Task Simulator** 

### **Temperature Sensing Ckt**

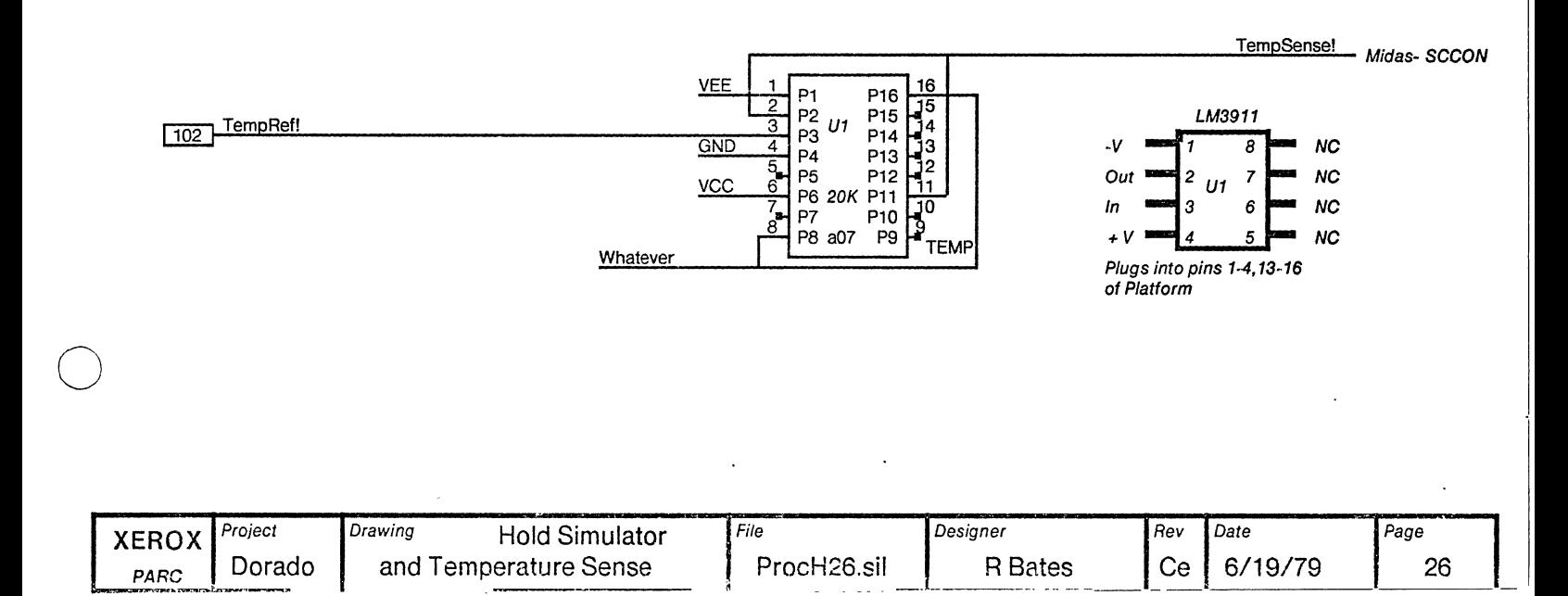

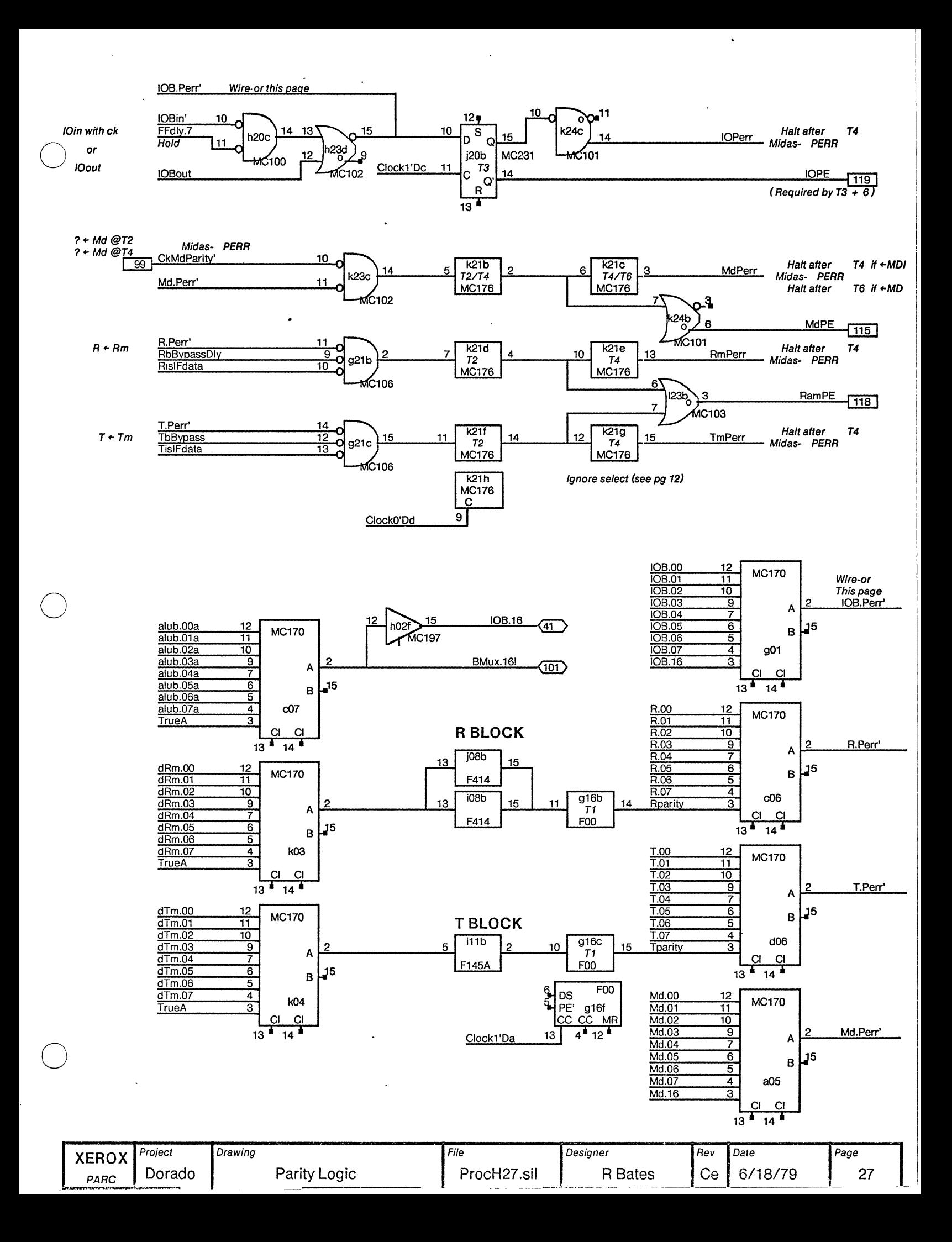

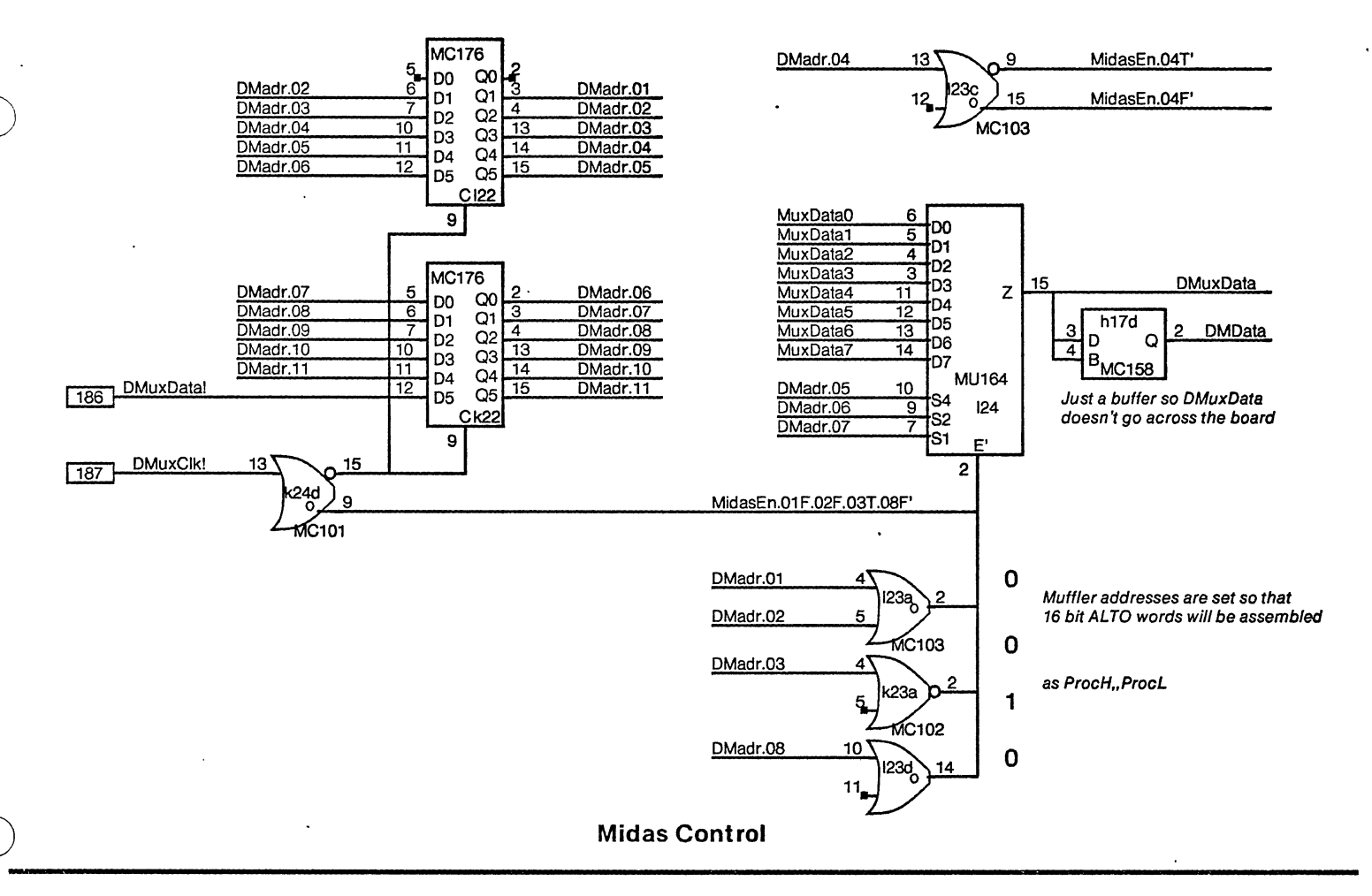

#### **Spare Sockets for Multiwire**

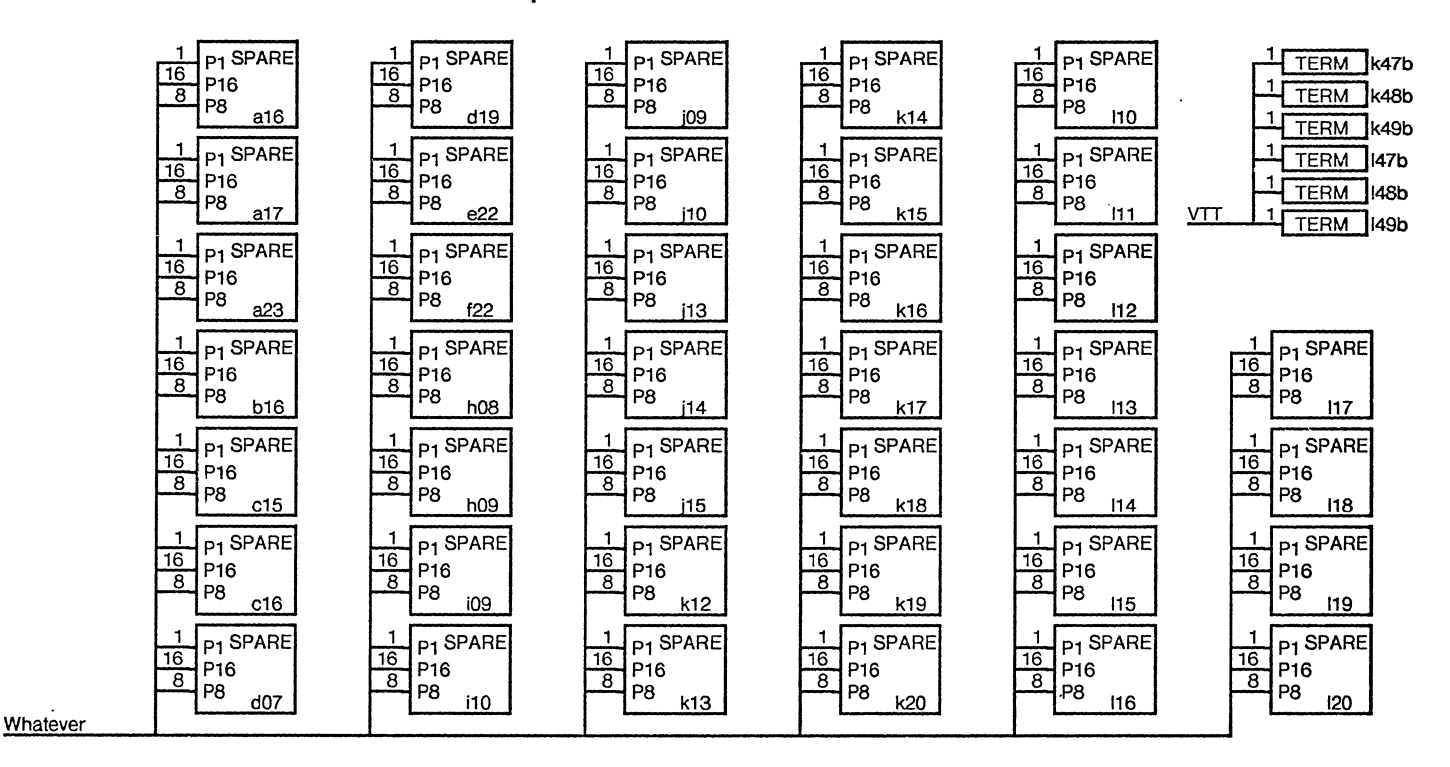

The following Platforms are entered so that route will cause multi-wire drill pattern to include a number of unused locations just in case they need to be used in some way.

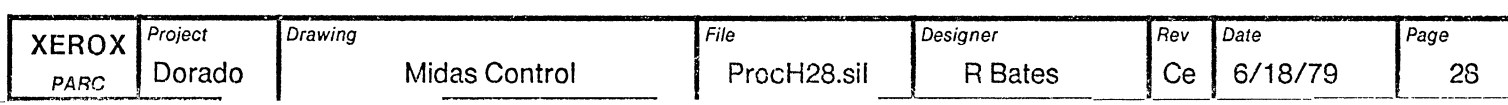

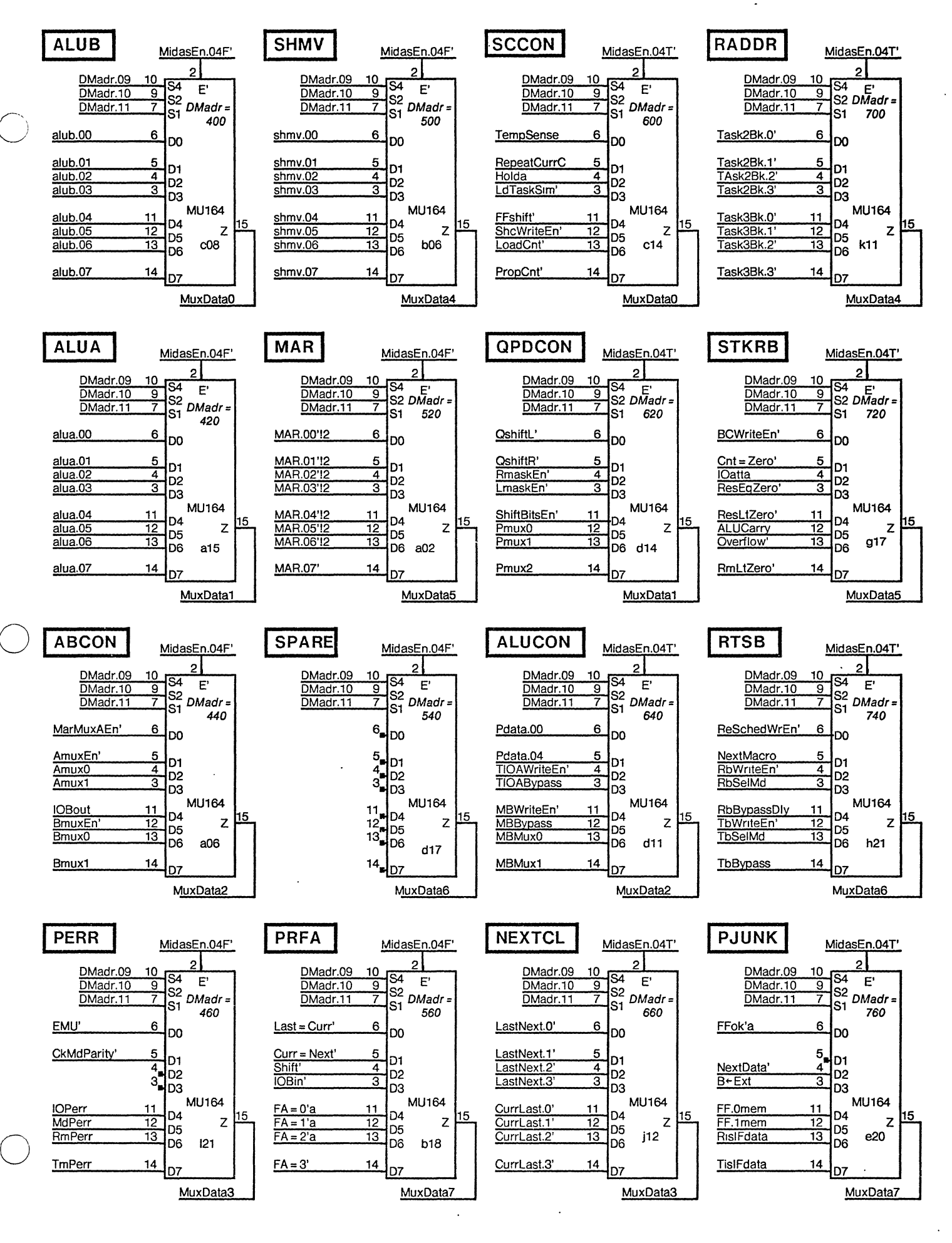

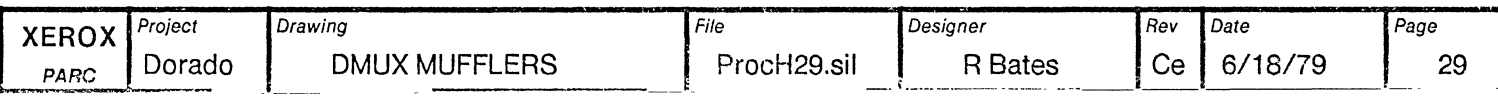

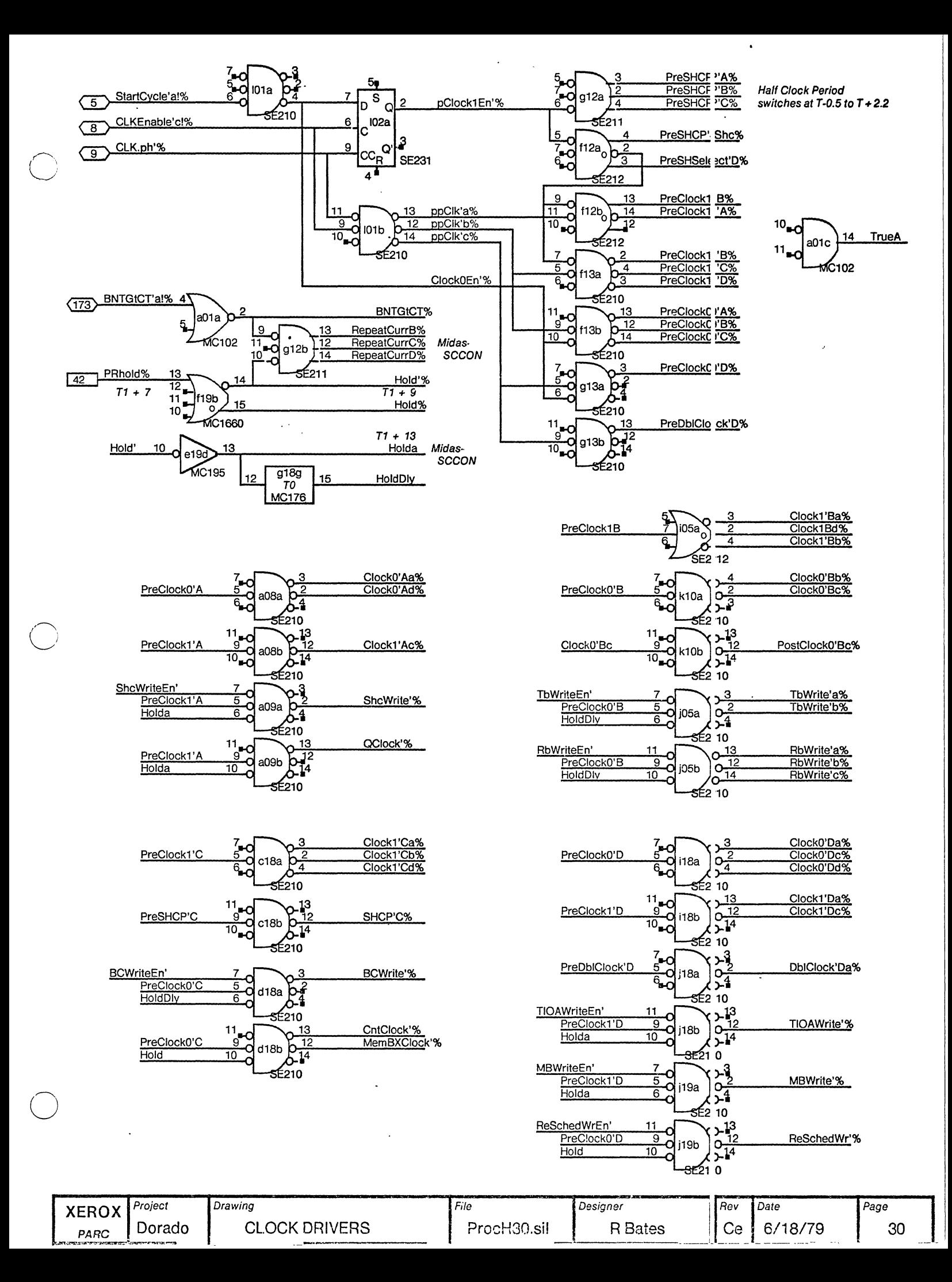

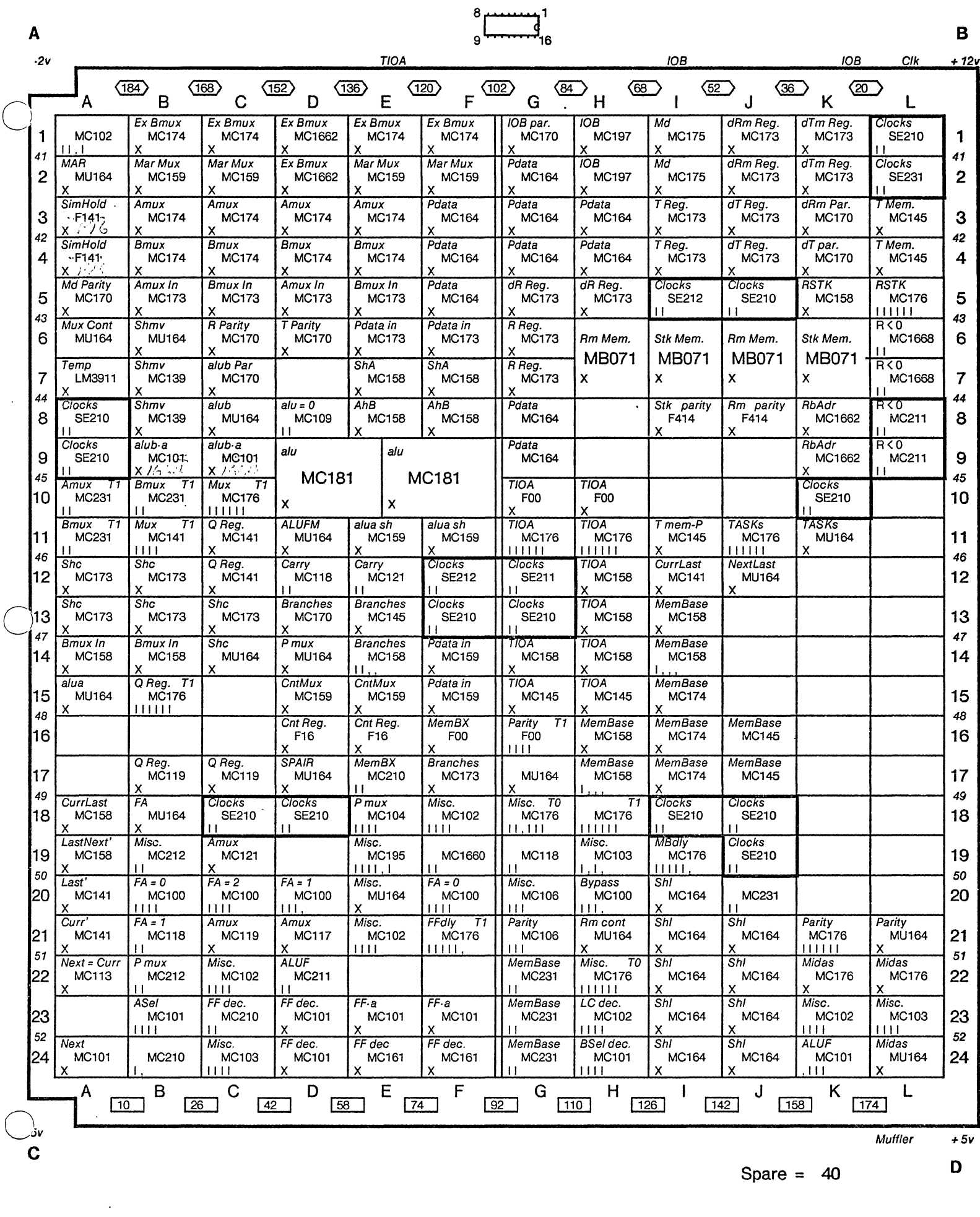

 $\left($ 

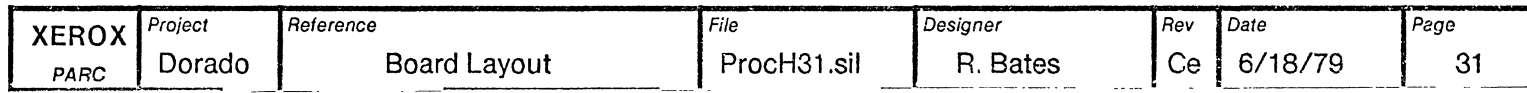

# Use Dorado Proms to define the following Proms:

o

o

Board Name Prom Name location PorcH Lmask (High byte) b07 Rmask (High byte) b08

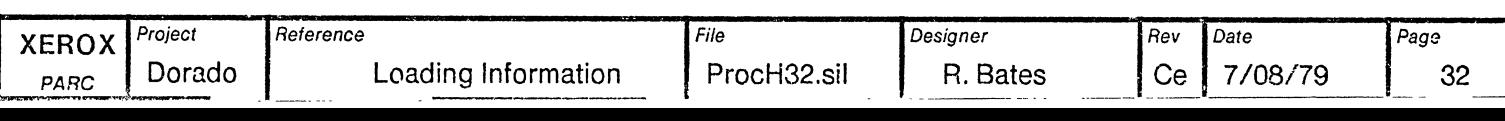

 $\bullet$ 

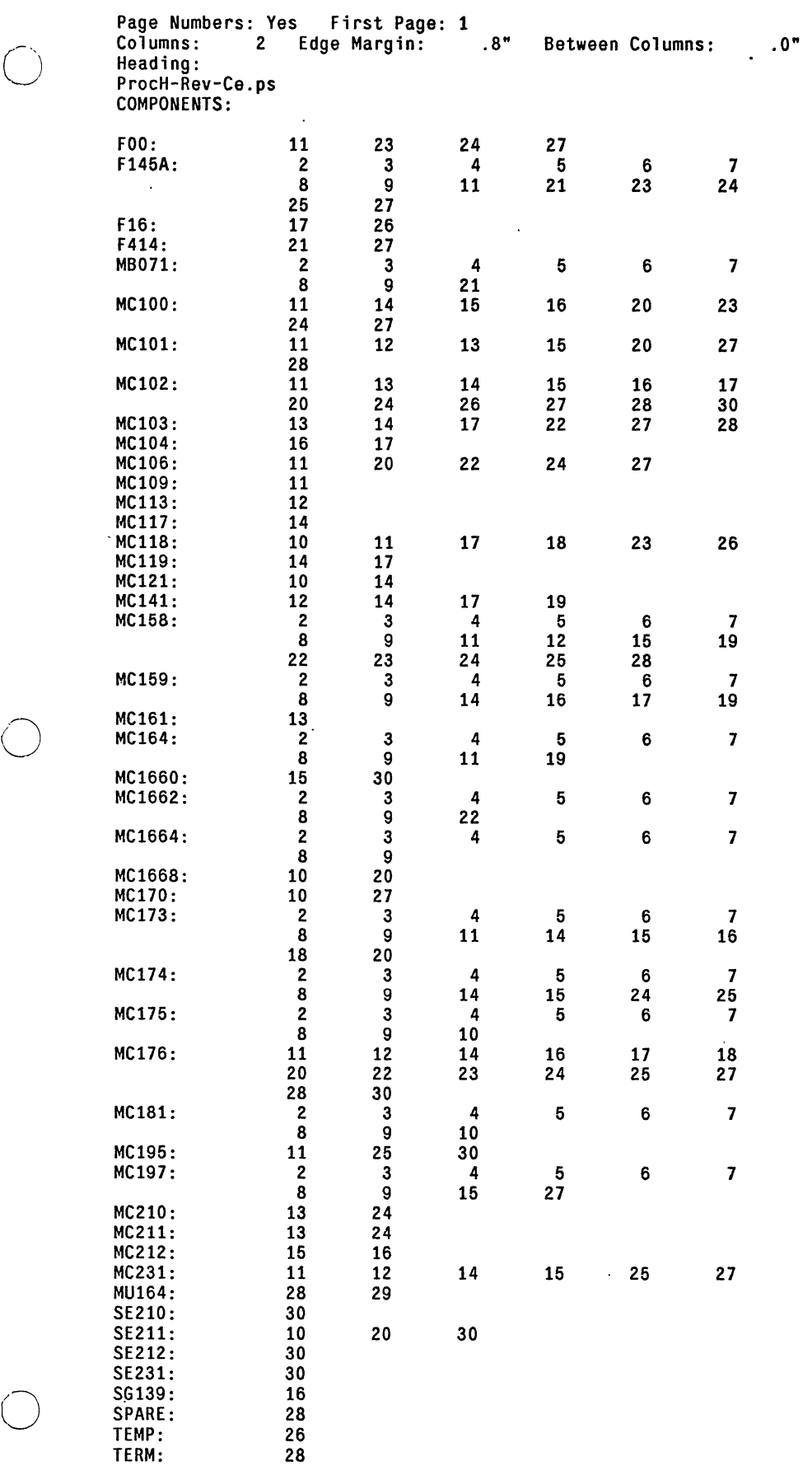

SIGNAL NAMES:

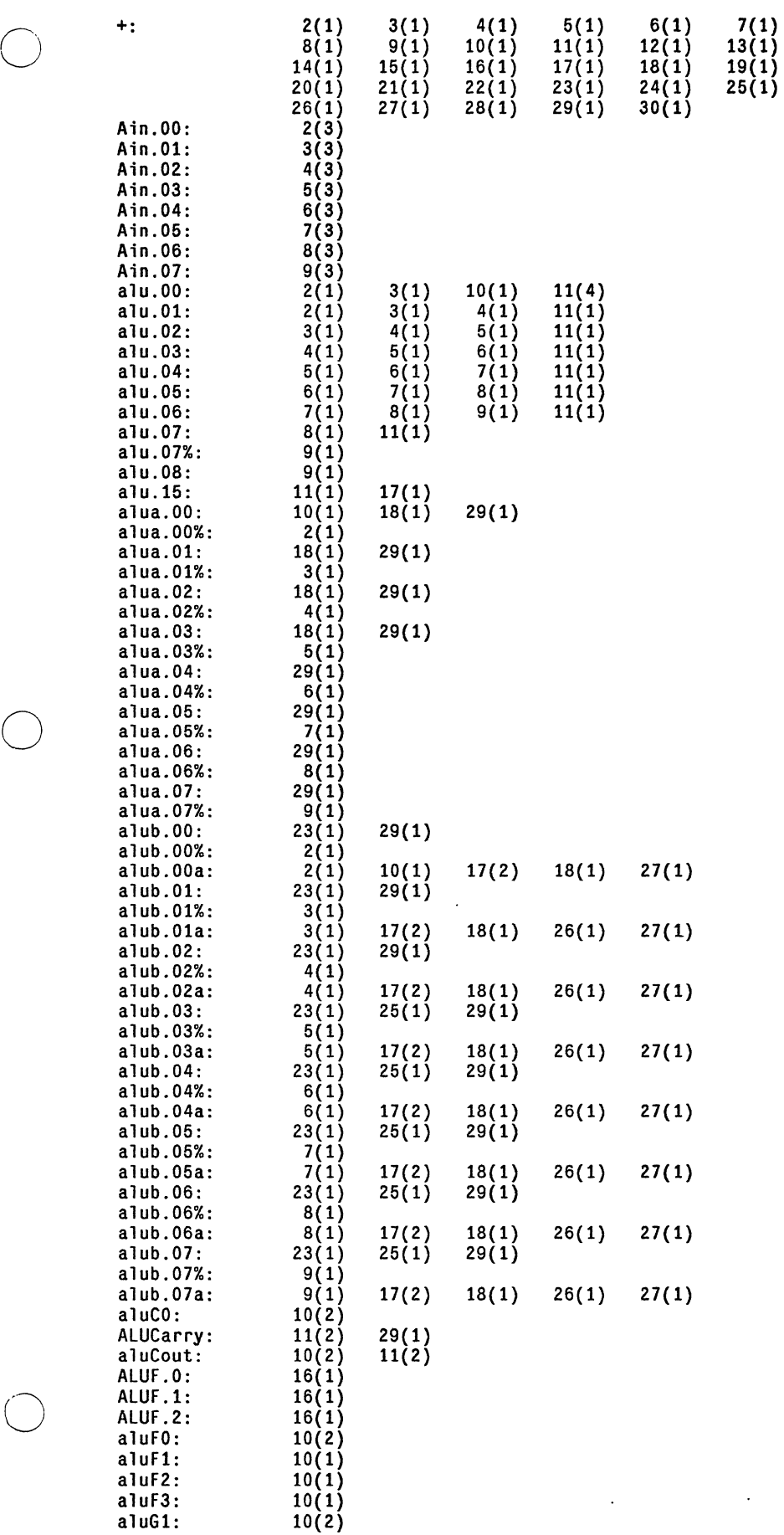

 $\sim$   $\sim$ 

aluG2: 10(2}

 $\alpha$ 

 $\hat{\textbf{a}}$ 

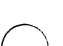

-------

- ------

- -----

 $\cdot$ 

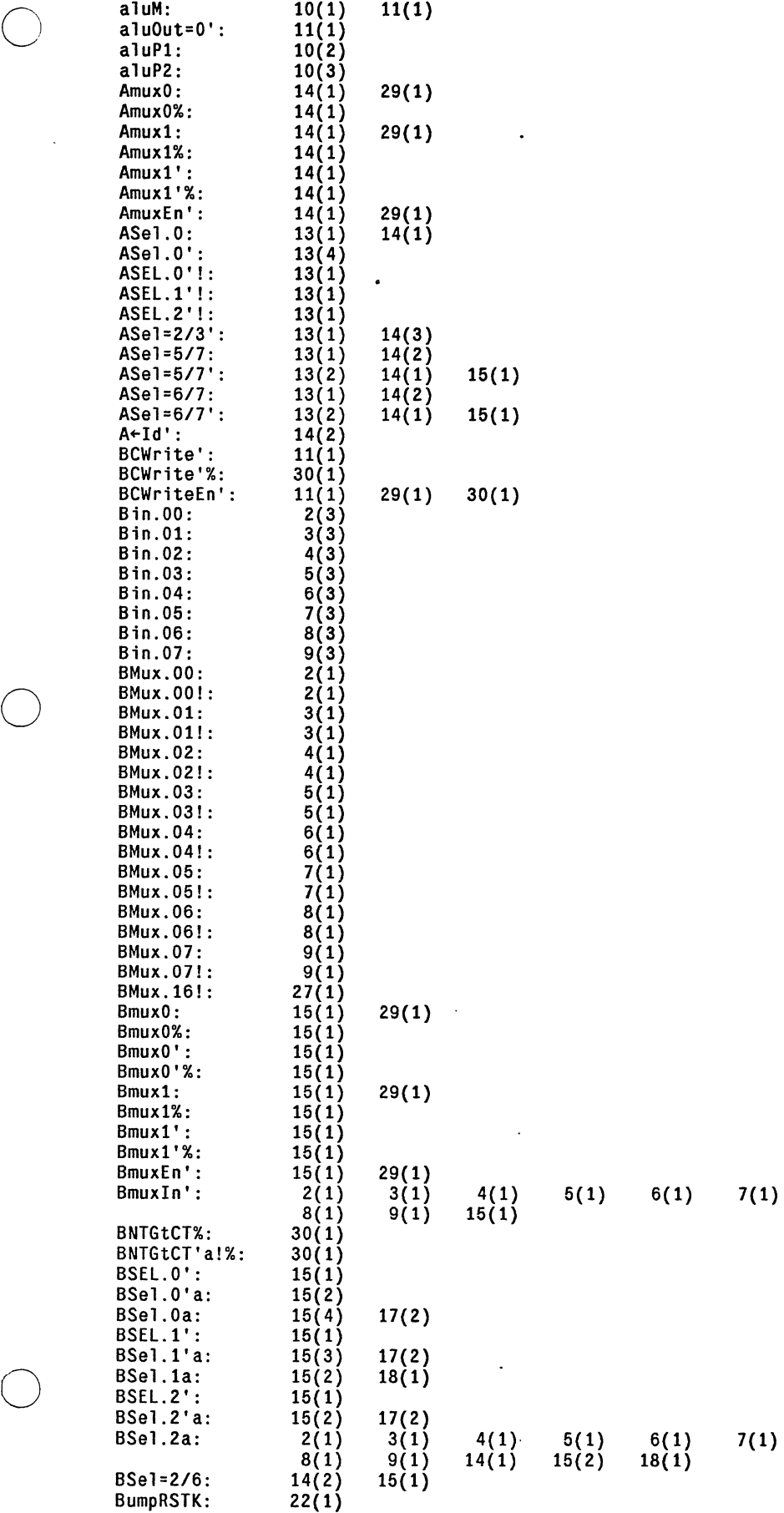

 $\overline{a}$ 

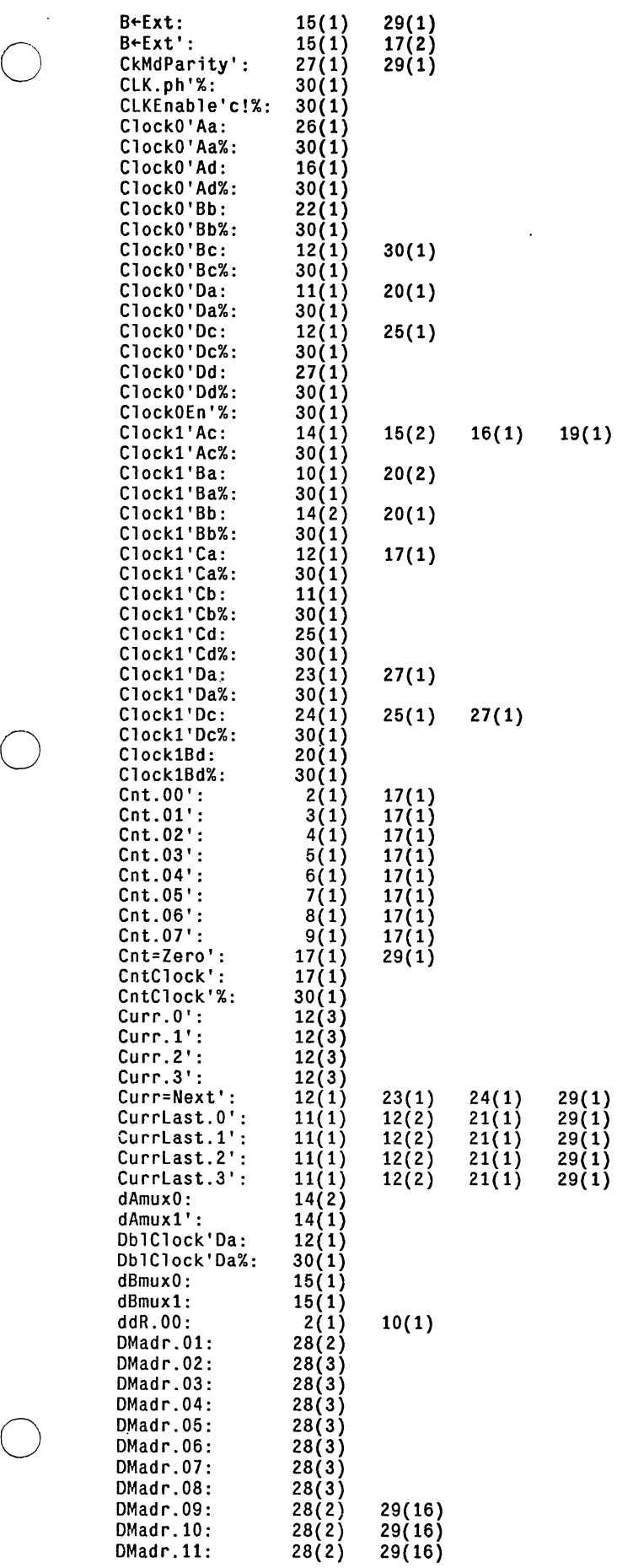

dMD.OO: 2(1) 10(1)

DMData: 2(1) 28(1)<br>DMuxClk!: 28(1)

dMD.03: 5(1)<br>dMD.04: 6(1)<br>dMD.05: 7(1)<br>dMD.06: 8(1)

dMD.07: 9(1) dMD.16: 10(1)

DMuxData: 28(1)

 $\hat{\mathcal{A}}$ 

 $\ddot{\phantom{a}}$ 

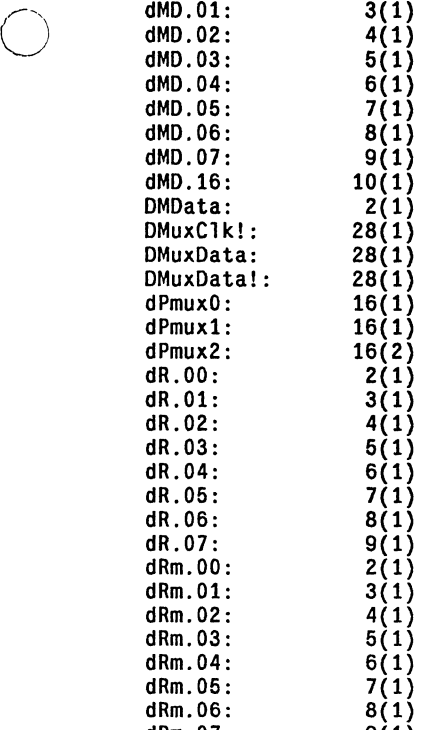

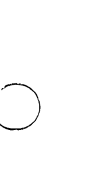

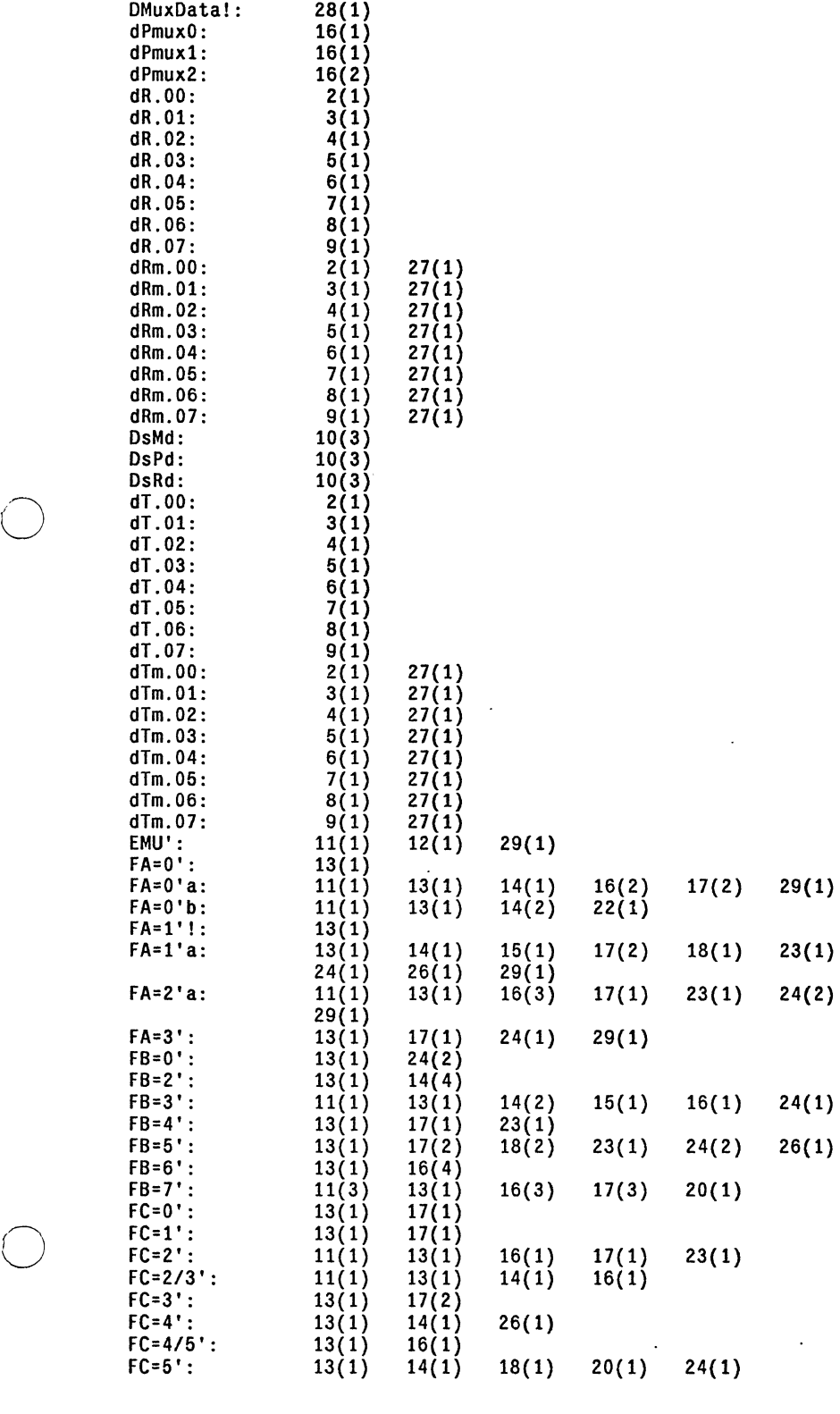

لانتصب

l.

 $\Delta$ 

 $\overline{\phantom{a}}$ Page

 $\ddot{\phantom{a}}$ 

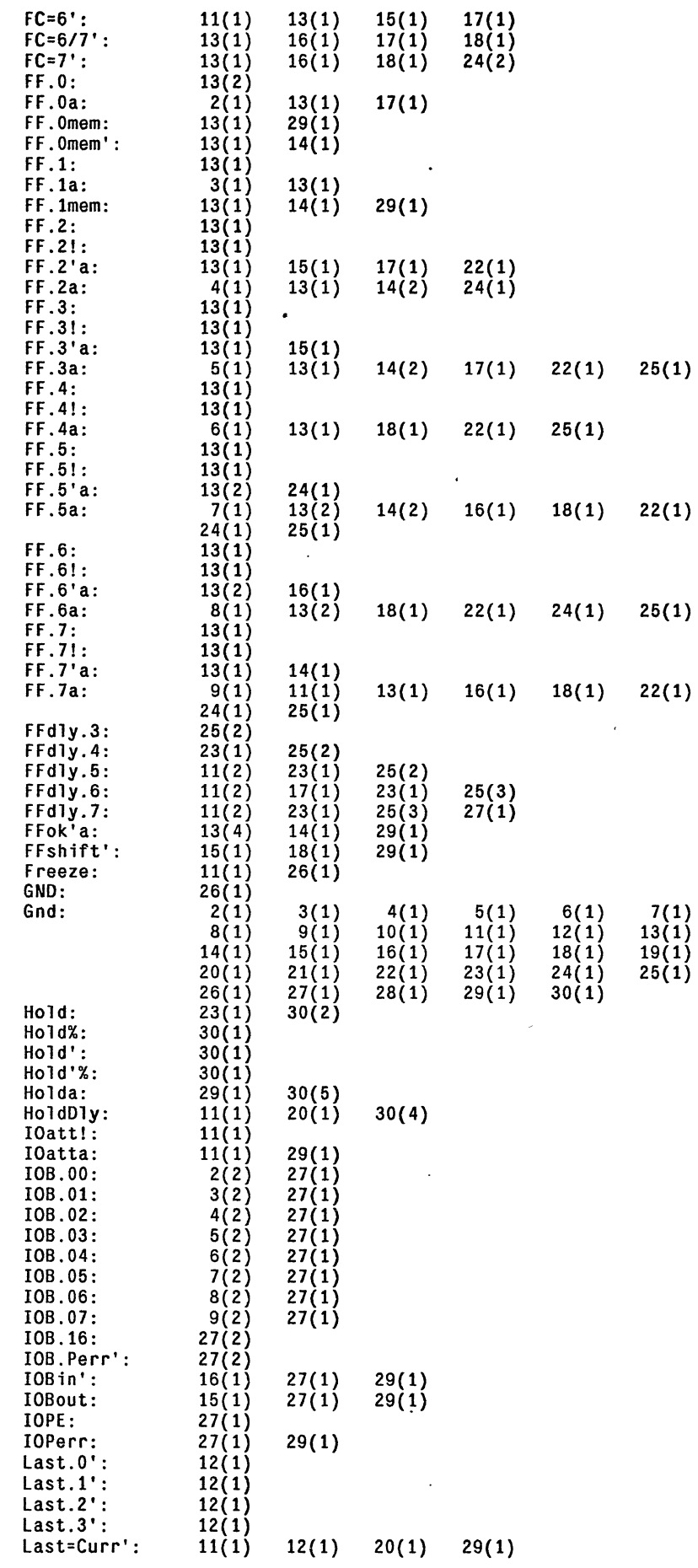

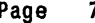

--------------- ---------

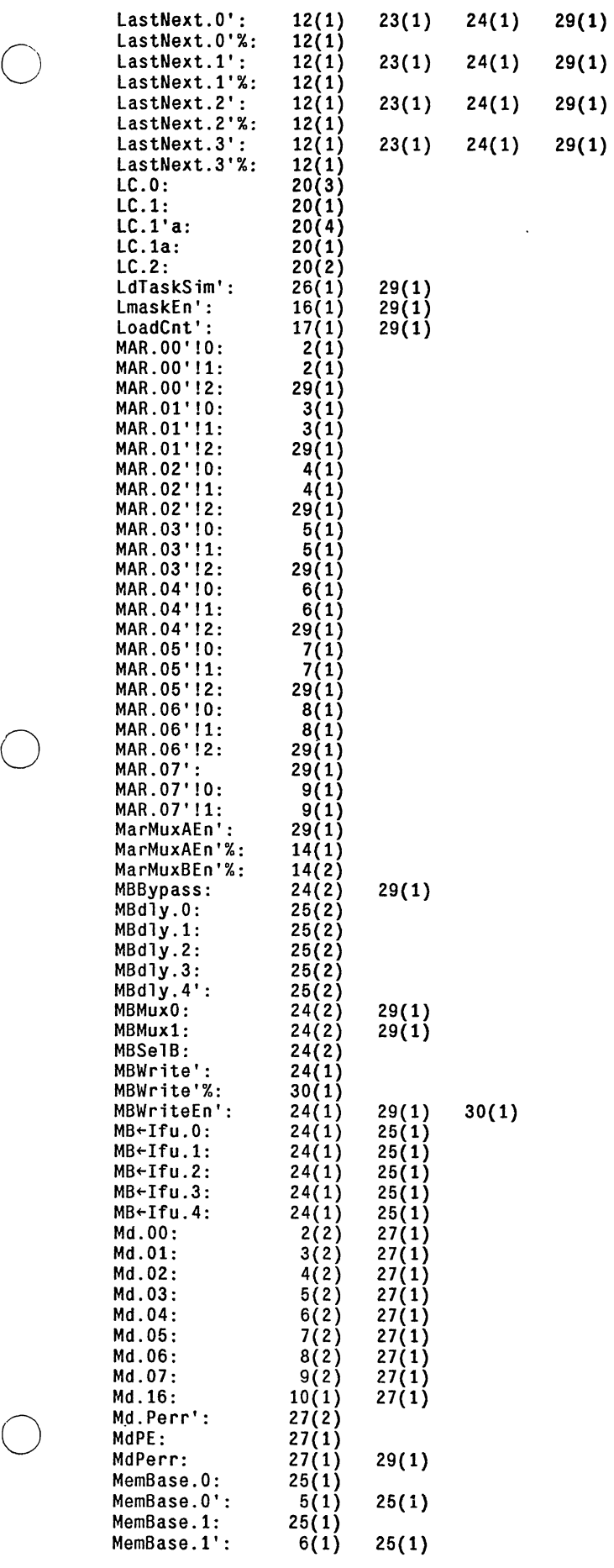

PreClock1'C%: 30(1)<br>PreClock1'D: 30(3)<br>PreClock1'D%: 30(1)

PreClock1'D%: 30(1)<br>PreClock1B: 30(1) PreClock1B: 30(1)<br>PreClock1B%: 30(1)<br>PreDblClock'D: 30(1) PreDblClock'D%: 30(1)

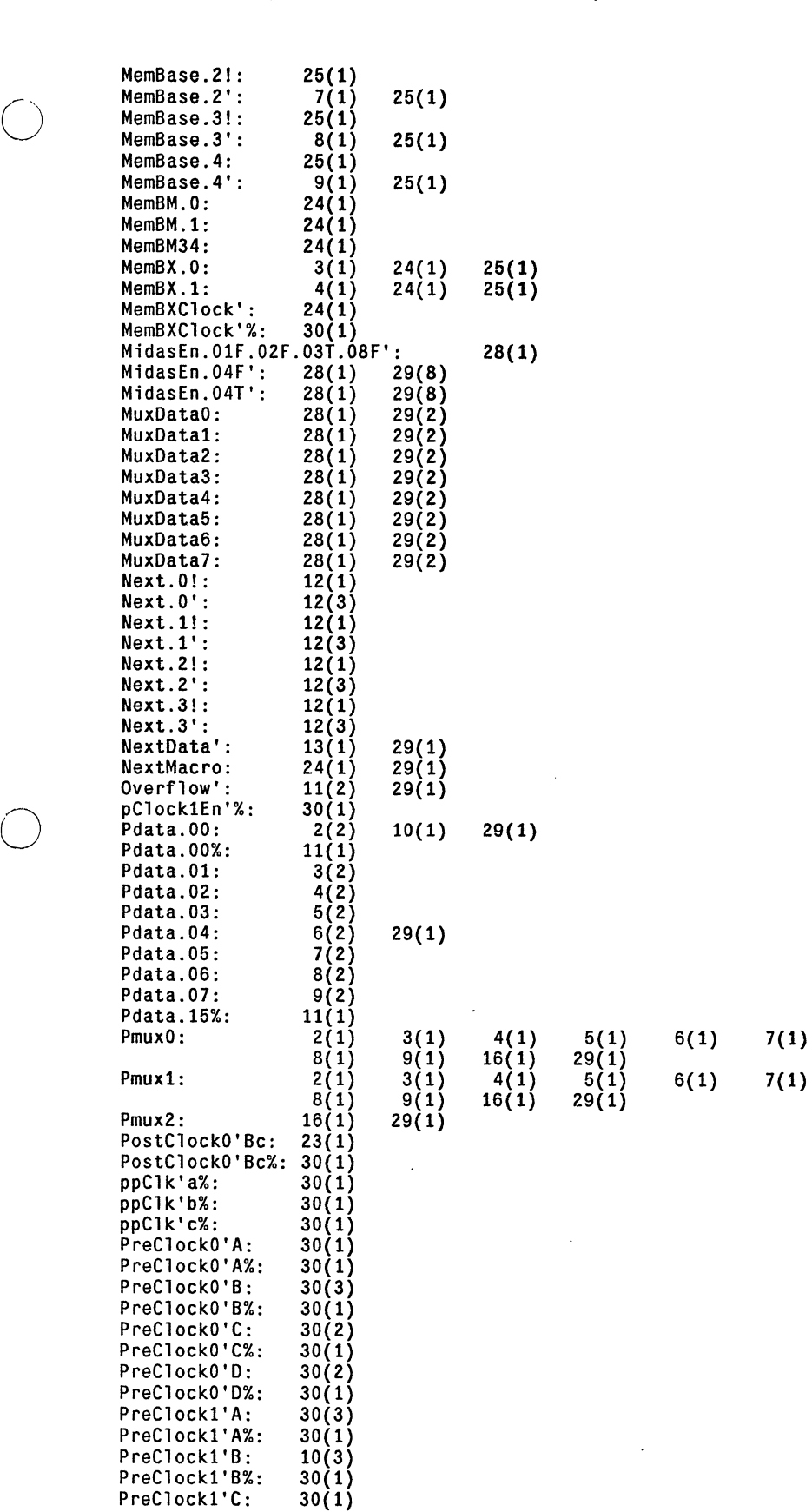

 $\sim$ 

 $\ddot{\phantom{a}}$ 

--- ------- ------ ----------------

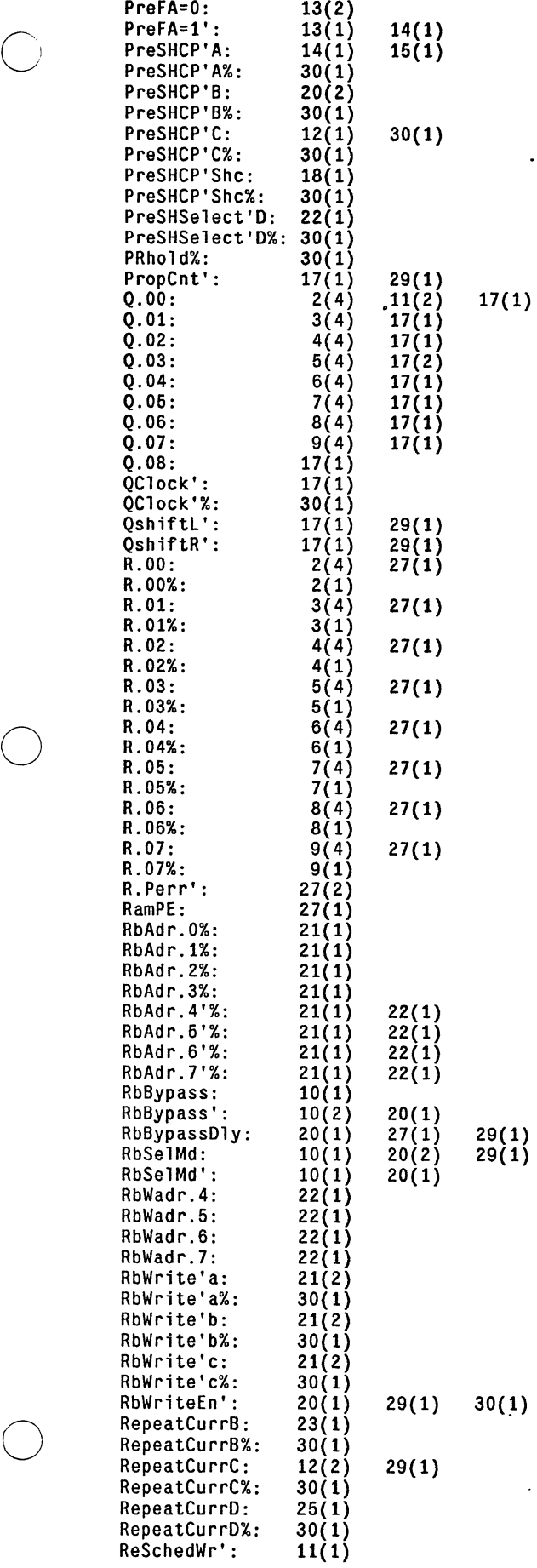

 $\ddot{\phantom{a}}$ 

 $\overline{\phantom{a}}$ 

 $\ddot{\phantom{a}}$ 

 $\ddot{\phantom{0}}$ 

 $\ddot{\phantom{0}}$ 

------------------

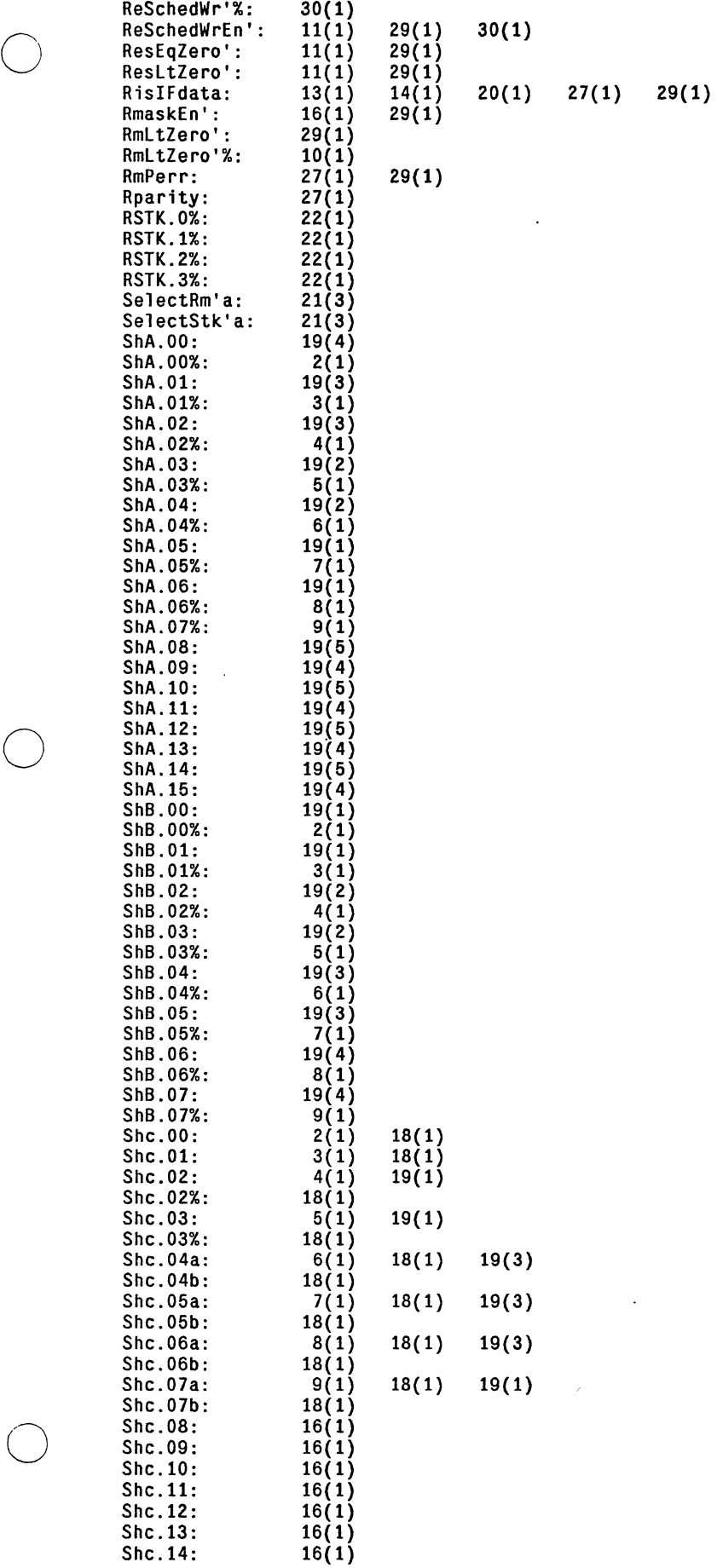

 $\ddot{\phantom{0}}$ 

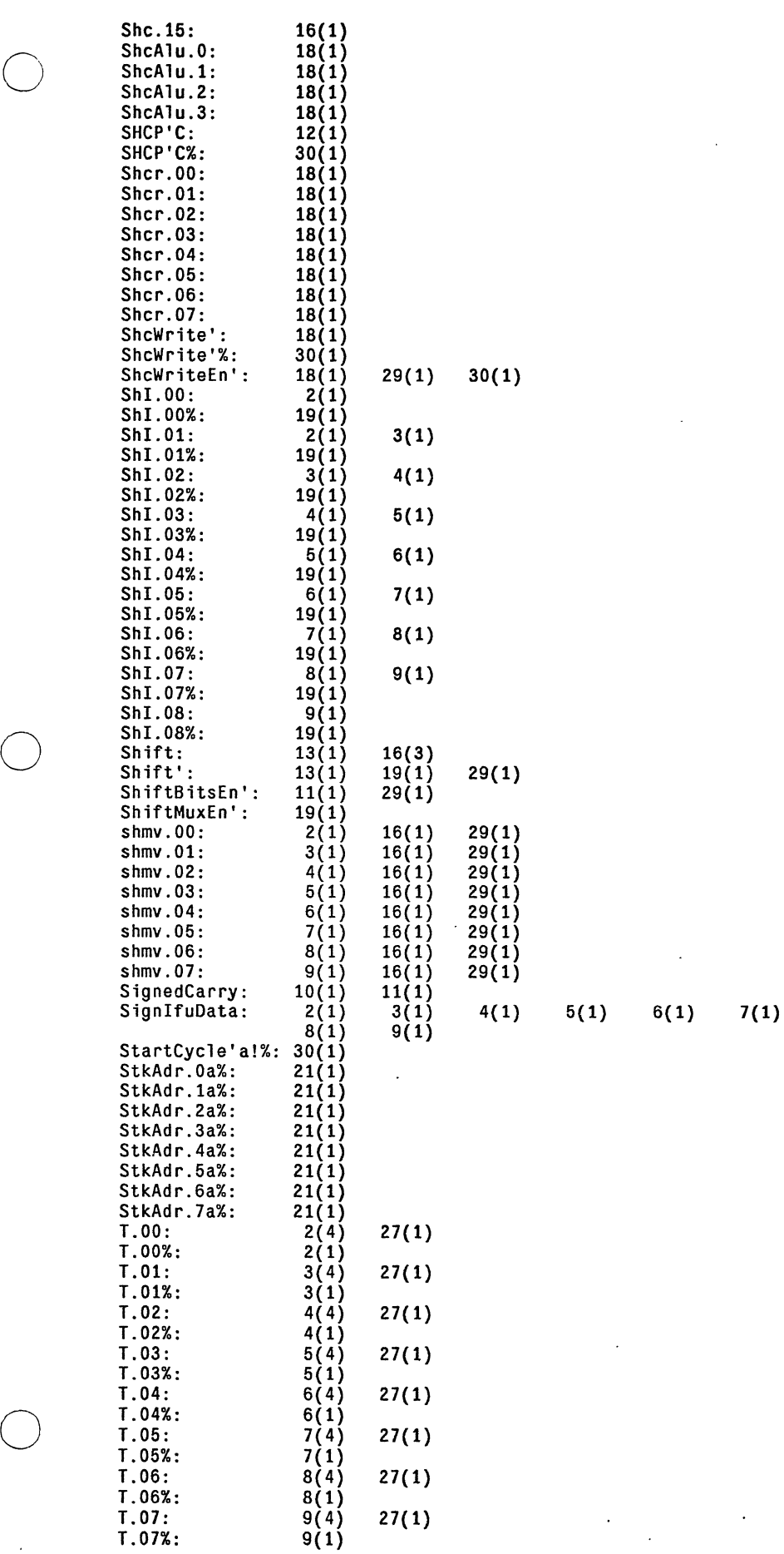

o

 $\sim$ 

 $\mathbf{v}$ 

 $\overline{a}$ 

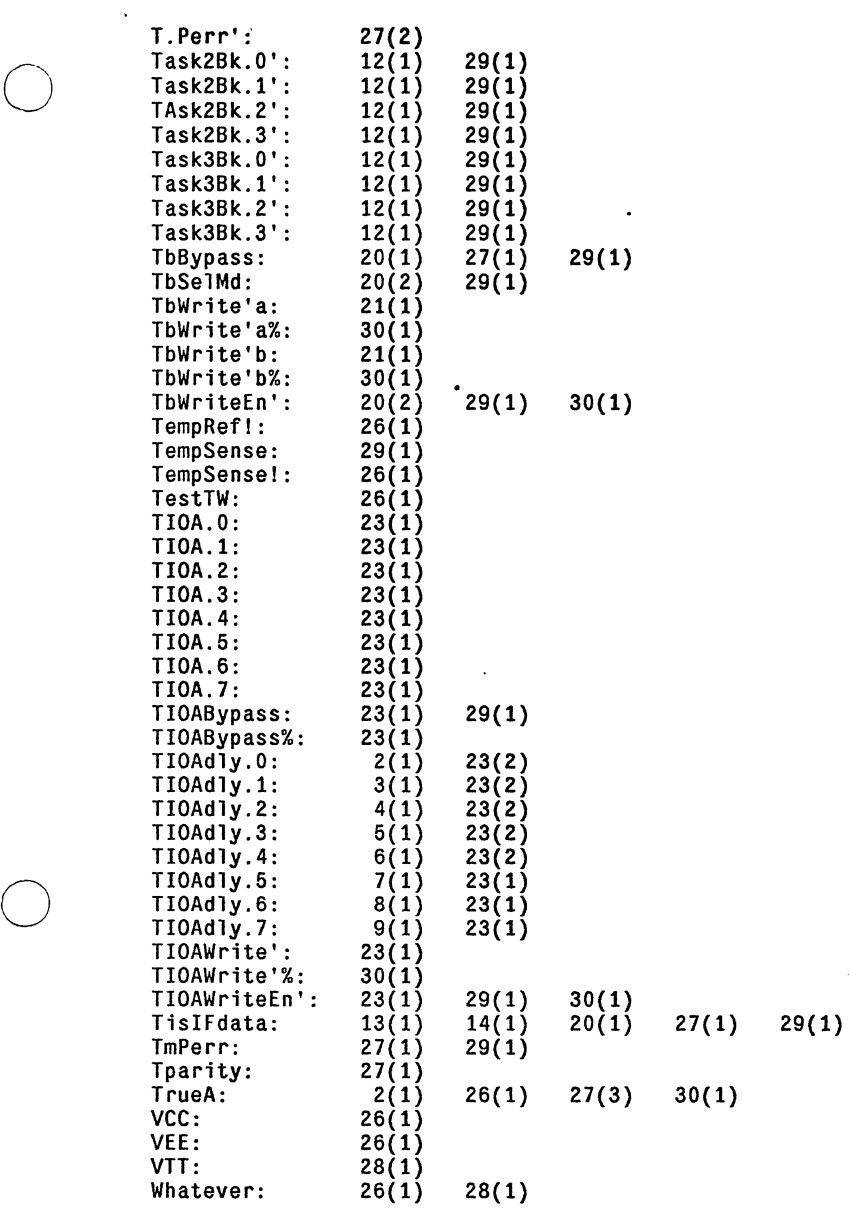

 $\hat{\mathbf{r}}$